# Passo-a-passo para dimensionar rolamentos

Baseado no catálogo virtual SKF

(páginas do catálogo virtual em parênteses)

[*Para catálogo físico antigo páginas equivalente em colchetes*]

1

Disciplina Elementos de Máquinas I - EESC USP Versão 2021 Por Mateus Mota Morais

# Pré-dimensionamento

Antes de mais nada avalie o tipo de rolamento que deve ser adequado para a aplicação.

- Qual espaço disponível?
- Quais as cargas?
	- Radiais, axiais, combinadas?
	- Qual magnitude
- Há desalinhamento significativo?
- Qual requisito de precisão?
- Qual a velocidade?
- Qual requisito de atrito?
- Há limitação do ruído máximo?
- Rigidez é um requisito importante?
- deslocamento axial: Há movimento ou dilatação térmica?
- Qual deve ser a facilidade de montagem e desmontagem?
- Como é o ambiente do rolamento? Sujo? Molhado? Precisa de vedação?

Em geral a primeira escolha é o rolamento de esferas comum. Para requisitos diferentes tentar outros rolamentos.

(Págs 46-59)

# Pré-dimensionamento por fadiga

- 1. Definir vida esperada em horas
- 2. Calcular vida em ciclos
- 3. Calcular relação C/P escolher  $a_1$  e assumir  $a_{skf} = 1$
- 4. Calcular C<sub>min</sub>, assumindo P =  $1.1*F_r$
- 5. Buscar rolamento com  $C > C_{\text{min}}$

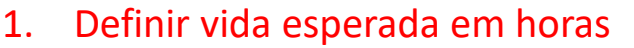

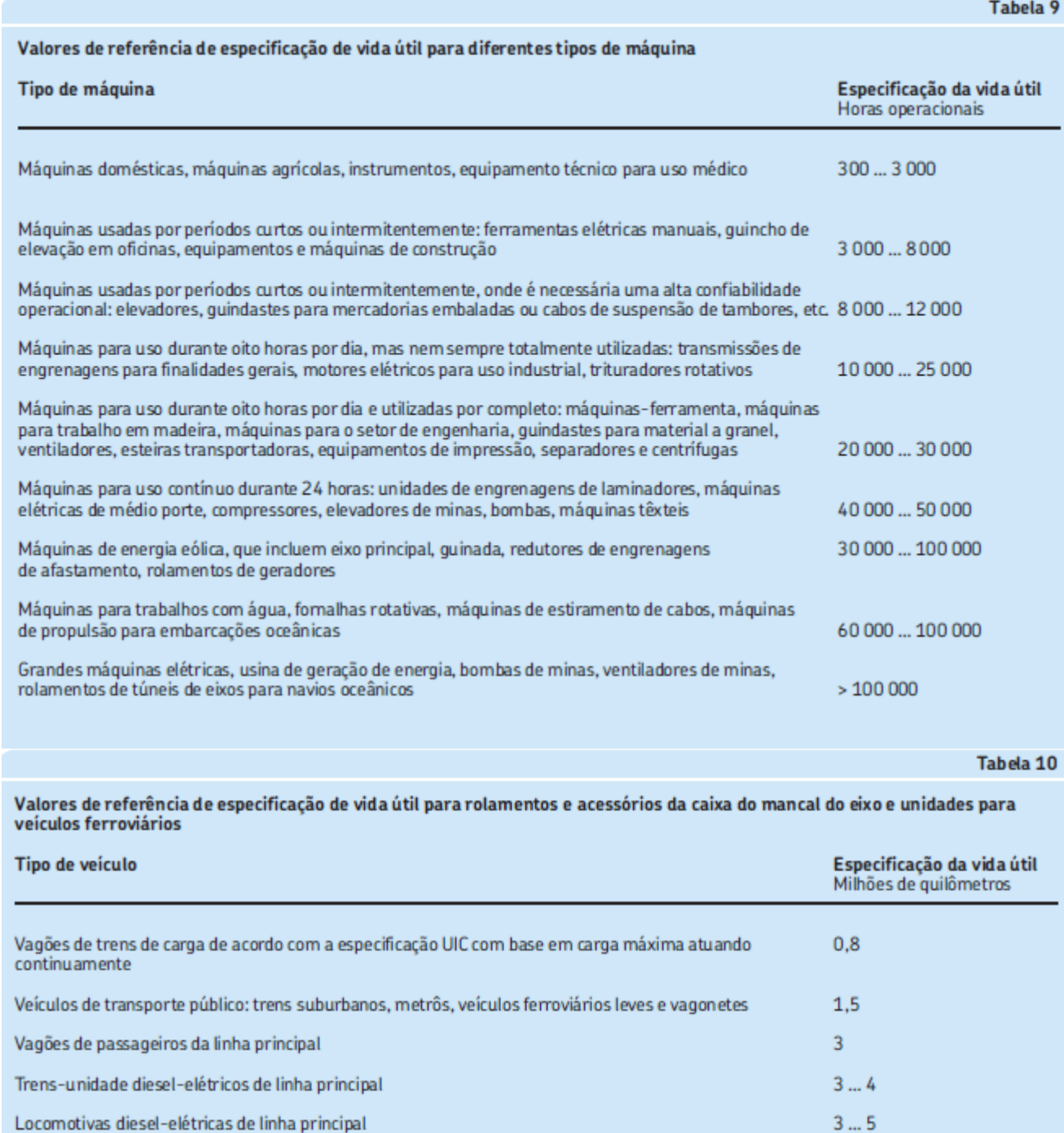

[*Pág 34*] <sup>4</sup>

(Pág 83)

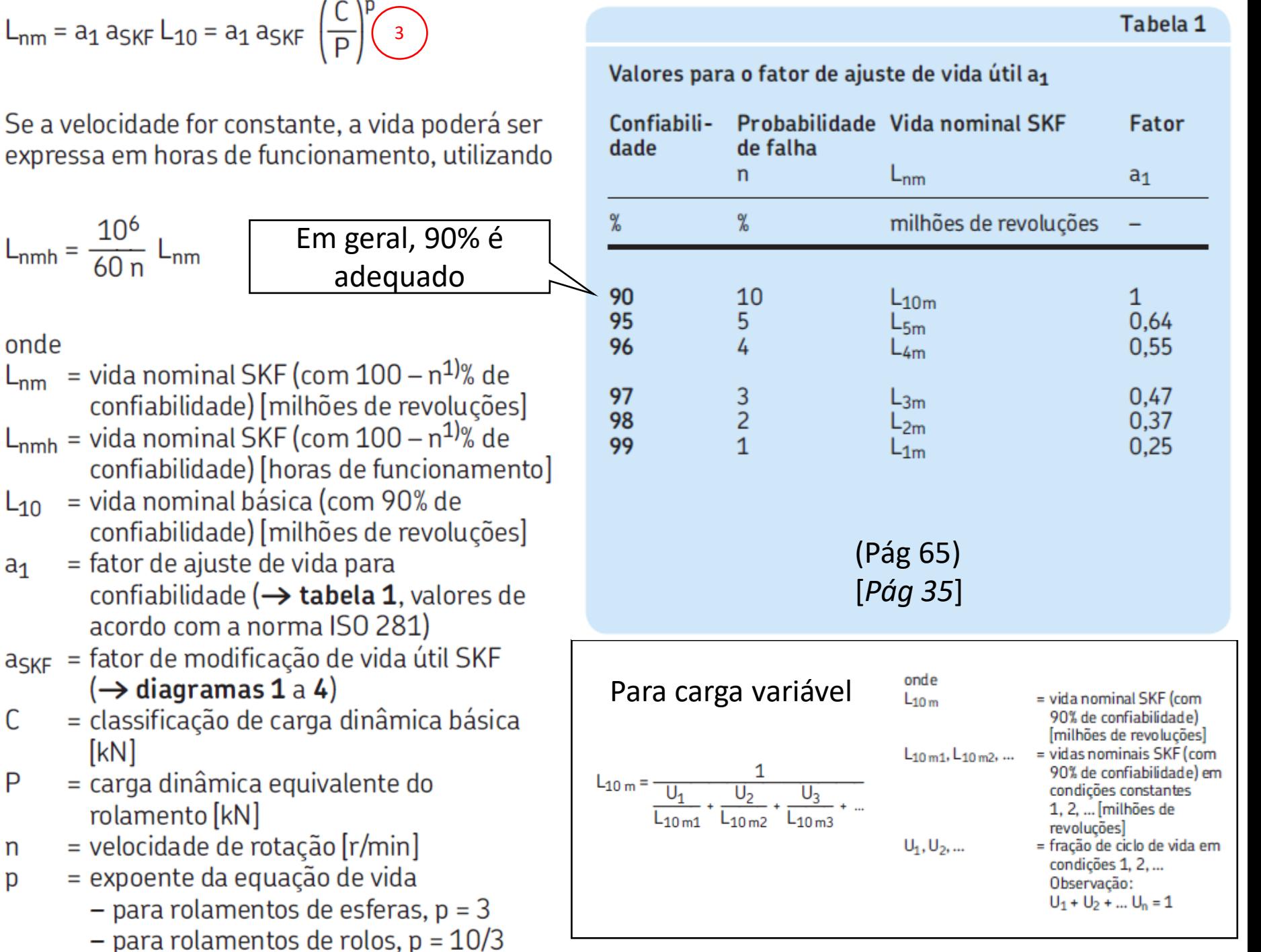

- Definir vida esperada em horas
- 2. Calcular vida em ciclos
- 3. Calcular relação C/P escolher a1 e assumir  $a_{\rm skf} = 1$
- Calcular C<sub>min</sub>, assumindo P =  $1.1*F_{\text{axial}}$

Se houver incerteza nas cargas, multiplicar por um coeficiente de segurança f;

f de 1,0 a 3,0

C é a carga nominal para 1x10<sup>6</sup> revoluções

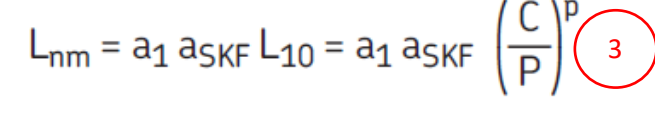

Se a velocidade for constante, a vida

= fator de ajuste de vida para

 $(\rightarrow$  diagramas 1 a 4)

rolamento [kN]

 $\binom{2}{2}$  L<sub>nmh</sub> =  $\frac{10^6}{60 \text{ n}}$  L<sub>nm</sub>

onde

 $Ln<sub>0</sub>$ 

 $a<sub>1</sub>$ 

C

P

n

p

[kN]

- 1. Definir vida esperada em horas
- 2. Calcular vida em ciclos
- 3. Calcular relação C/P assumir  $a_{skf} = 1$
- 4. Calcular C<sub>min</sub>, assumindo P =  $1.1*F_a$
- 5. Buscar rolamento com  $C > C_{\text{min}}$

### **Buscar no catálogo!**

Exemplo de rolamento com diâmetro interno 190 mm:

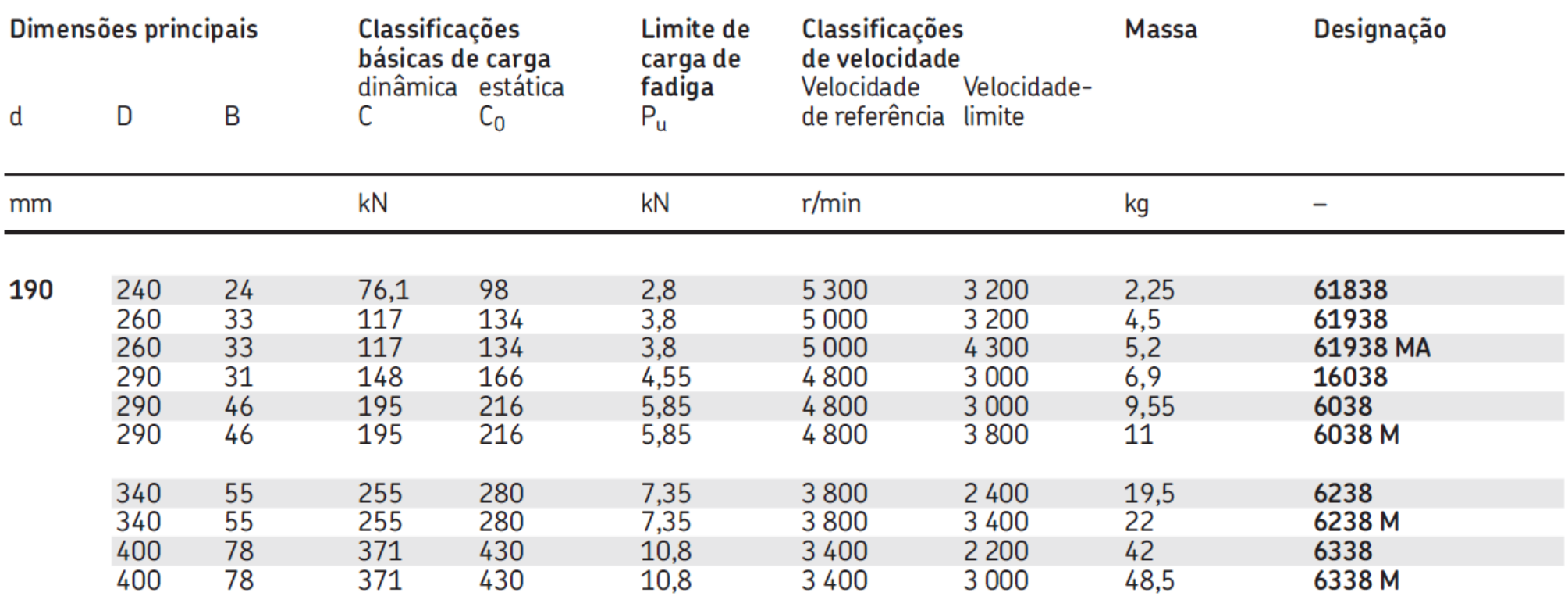

# Dimensionamento

- 1. Obter os valores tabelados do rolamento escolhido: D, C, C<sub>0</sub>, P<sub>u</sub>, Vel<sub>ref</sub>, k<sub>r</sub>, (f<sub>0</sub>)
- 2. Calcular P dependendo o tipo de rolamento.
- 3. Obter  $a_{skf}$ 
	- 1. Definir  $v_1$  para o rolamento na temperatura operacional
	- 2. Escolher lubrificante com v próximo de  $v_1$  na temperatura operacional
	- 3. Calcular relação k
	- 4. Definir fator de limpeza  $n_c$
	- 5. Obter  $a_{skf}$  do gráfico apropriado
- 4. Obter  $a_1$  da tabela
- 5. Calcular Lnm e Lnmh
- 6. Verificar se vida em horas está adequada
- 7. Calcular  $P_0$  e verificar se coeficiente de segurança estático está adequado
- 8. Checar carga mínima e carga axial admitida
- 9. Checar se velocidade < velocidade limite e velocidade de referência ajustada
- 10.Se necessário escolher outro rolamento

# 1. Obter os valores tabelados do rolamento escolhido: D, C, C<sub>0</sub>, P<sub>u</sub>, Vel<sub>ref</sub>,  $k_{p}$  ( $f_{0}$ )

### **Buscar no catálogo!**

Exemplo de rolamento com diâmetro interno 190 mm:

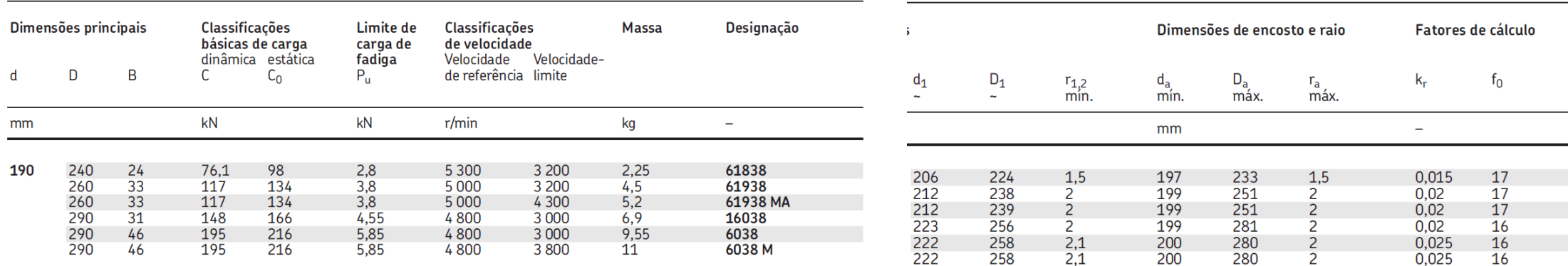

- 1. Obter os valores tabelados do rolamento escolhido: C, C<sub>0</sub>, P<sub>u</sub>, Vel<sub>ref</sub>, k<sub>r</sub>, (f<sub>0</sub>)
- 2. Calcular P dependendo o tipo de rolamanto

 $P = X F_r + Y F_a$ 

## onde

- $P = \text{carga}$  dinâmica equivalente do rolamento  $[KN]$
- $F_r$  = carga radial real do rolamento [kN]
- $F_a$  = carga axial real do rolamento [kN]
- $X =$  fator de carga radial para o rolamento
- $Y =$  fator de carga axial para o rolamento

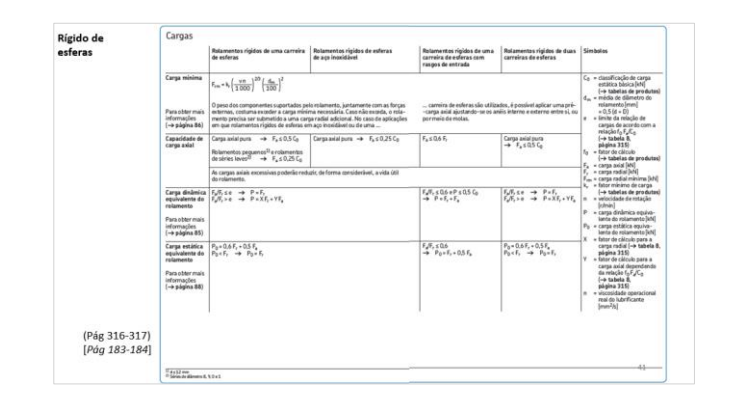

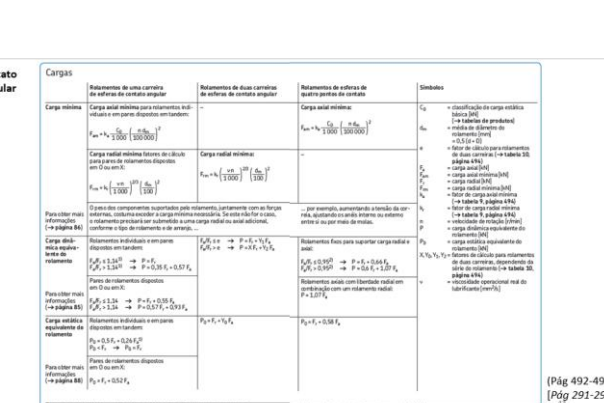

Se houver incerteza nas

cargas, multiplicar por um

coeficiente de segurança

f;

Con<br>Ang

f de 1,0 a 3,0

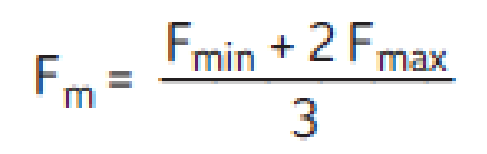

No caso de variação linear da carga

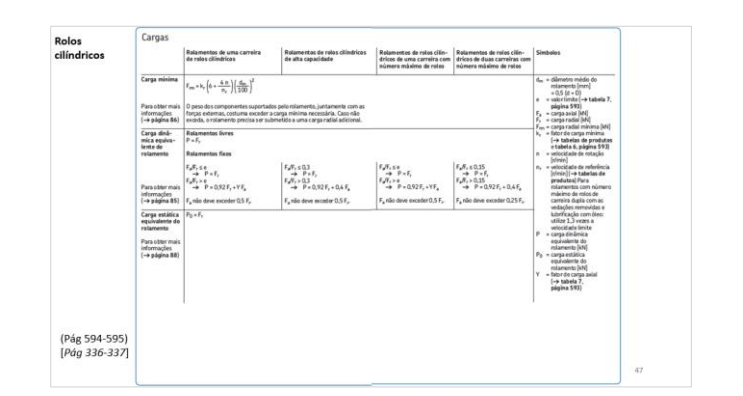

[Rígido de esferas](#page-40-0) **[Contato angular](#page-46-0)** Contato angular [Rolos cilíndricos](#page-46-0)

**VERIFICAR CARGA MÍNIMA E CONDIÇÕES DE APLICAÇÃO**

## **EXEMPLO** Rígido de esferas

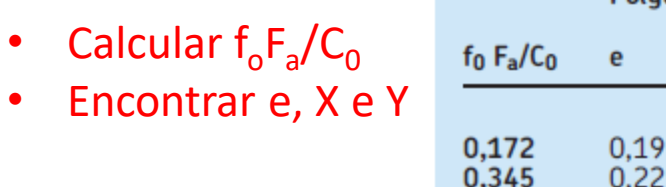

Fatores de cálculo para rolamentos rígidos de esferas

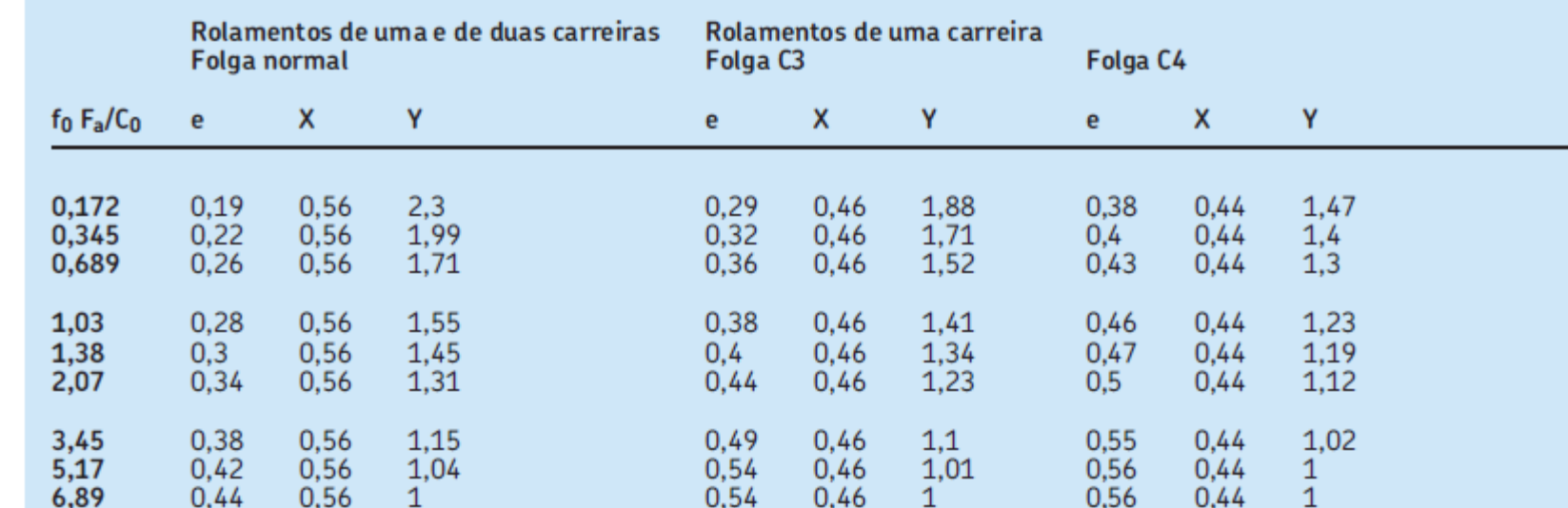

Os fatores de cálculo devem ser selecionados de acordo com a folga operacional no rolamento, que pode ser diferente da folga interna<br>antes da montagem. Para obter mais informações ou para fatores de cálculo para outras cla

Tabela 8

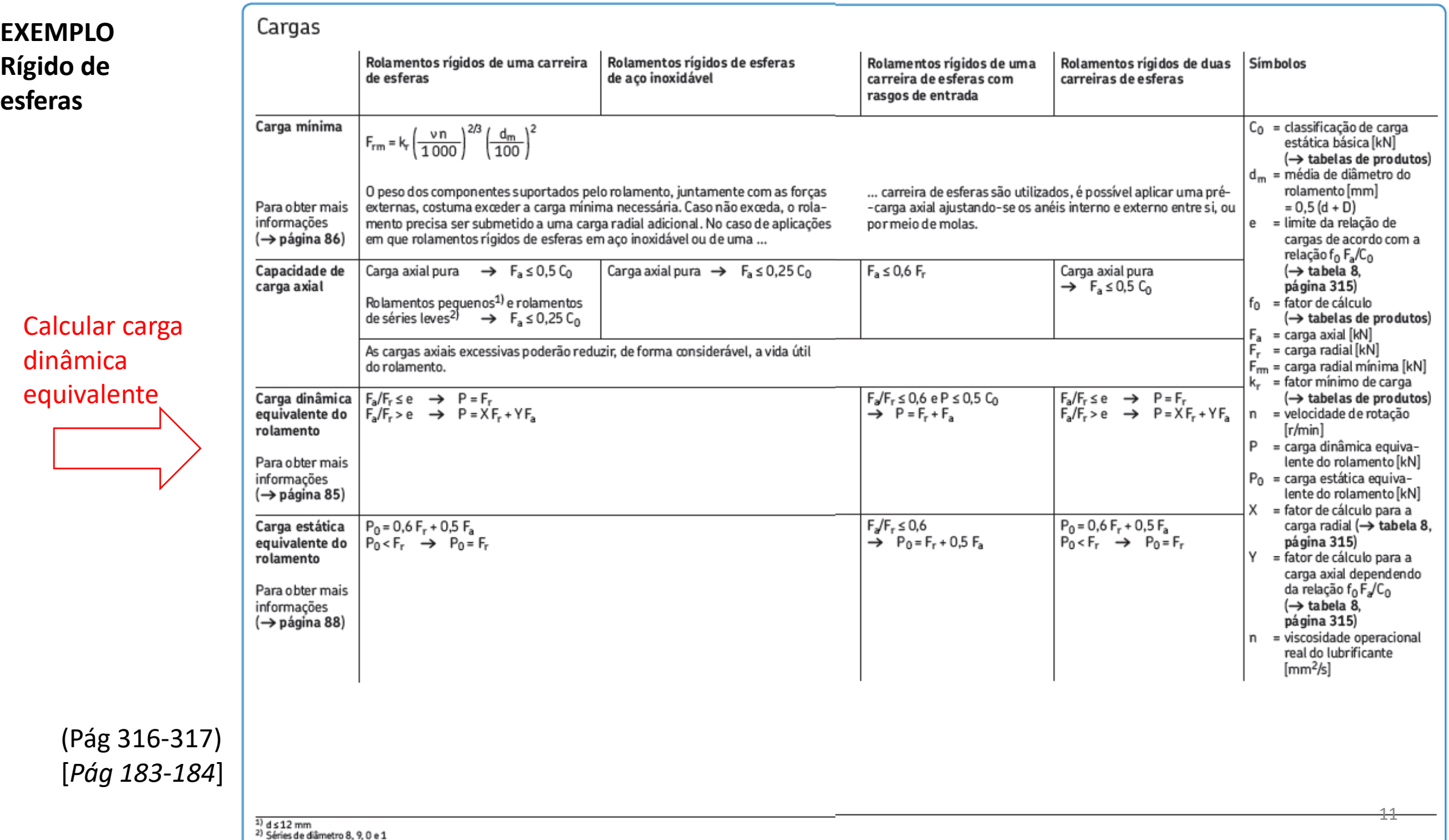

### Estimativa da viscosidade nominal  $v_1$  na temperatura operacional

Viscosidade nominal v<sub>1</sub> à temperatura operacional [mm<sup>2</sup>/s]

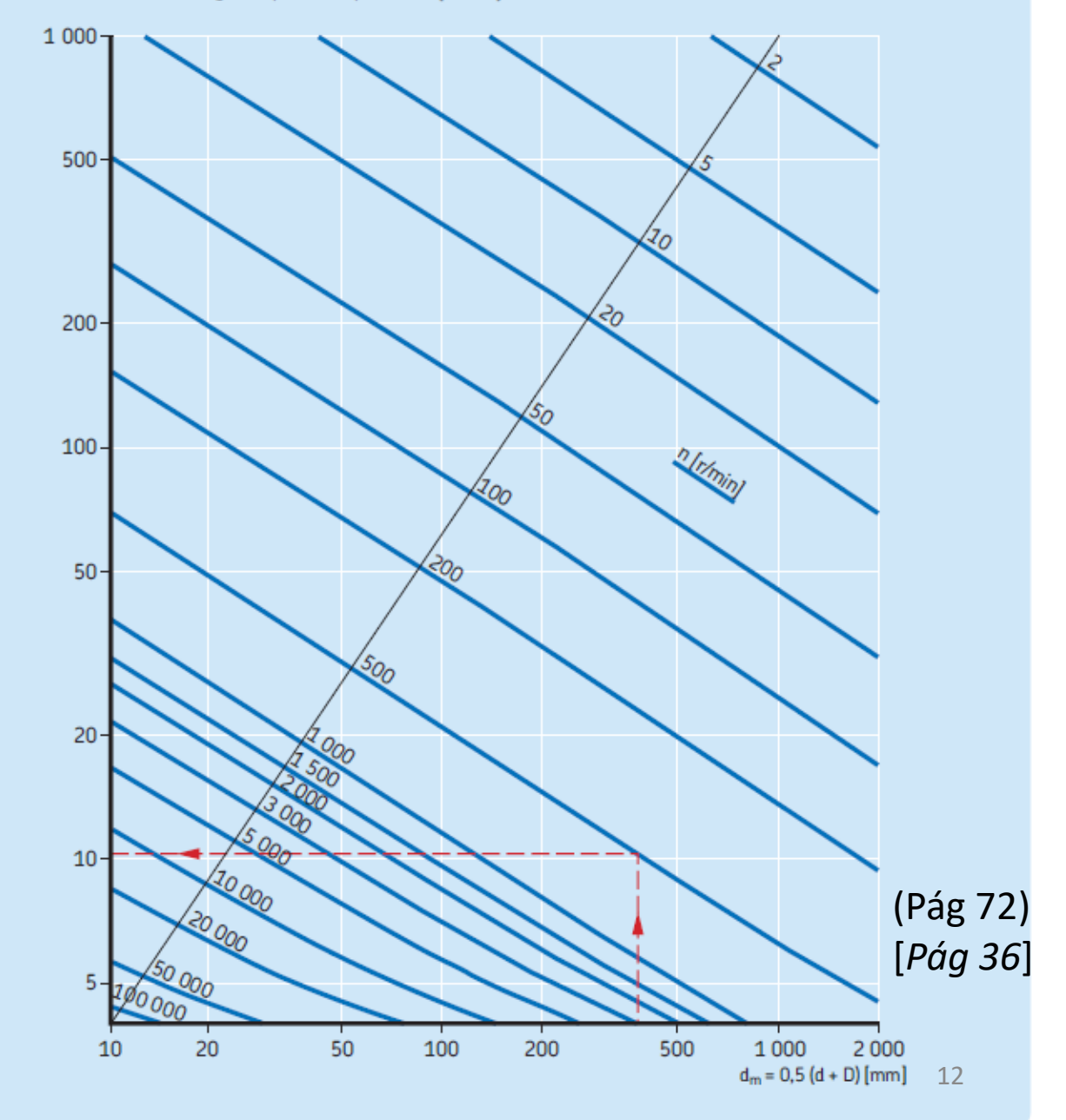

- 1. Obter os valores tabelados do rolamento escolhido: C, C<sub>0</sub>, P<sub>u</sub>, Vel<sub>ref</sub>, k<sub>r</sub>, (f<sub>0</sub>)
- 2. Calcular P dependendo o tipo de rolamanto
- 3. Obter  $a_{skf}$ <br>1. De
	- Definir  $v_1$  para o rolamento na temperatura operacional
- 1. Obter os valores tabelados do rolamento escolhido: C, C<sub>0</sub>, P<sub>u</sub>, Vel<sub>ref</sub>, k<sub>r</sub>, (f<sub>0</sub>)
- 2. Calcular P dependendo o tipo de rolamanto
- 3. Obter  $a_{\rm skf}$ 
	- 1. Definir v<sub>1</sub> para o rolamento na temperatura operacional<br>2. Escolher lubrificante com v próximo de v<sub>1</sub> na temperatur
	- Escolher lubrificante com v próximo de  $v_1$  na temperatura operacional

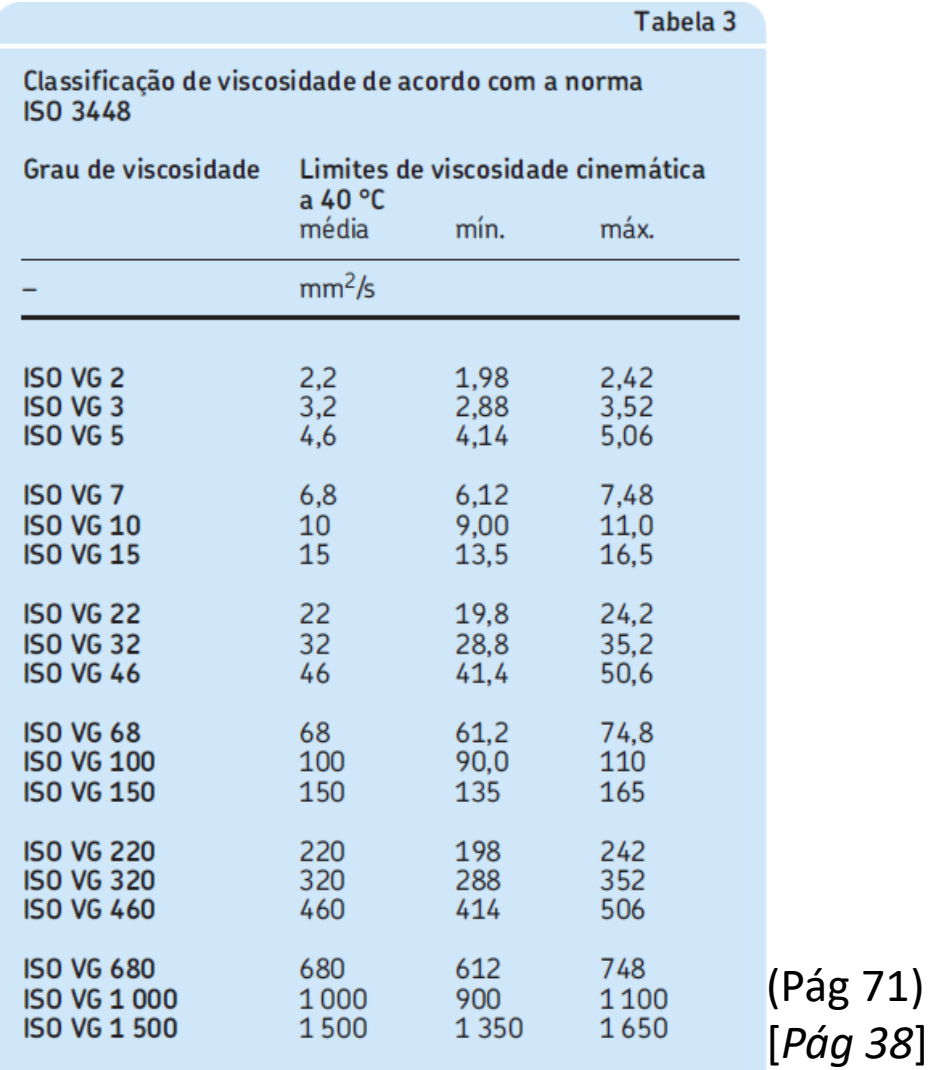

# Diagrama de viscosidade-temperatura para os graus de viscosidade ISO<br>(Óleos minerais, índice de viscosidade 95)

Viscosidade [mm<sup>2</sup>/s]

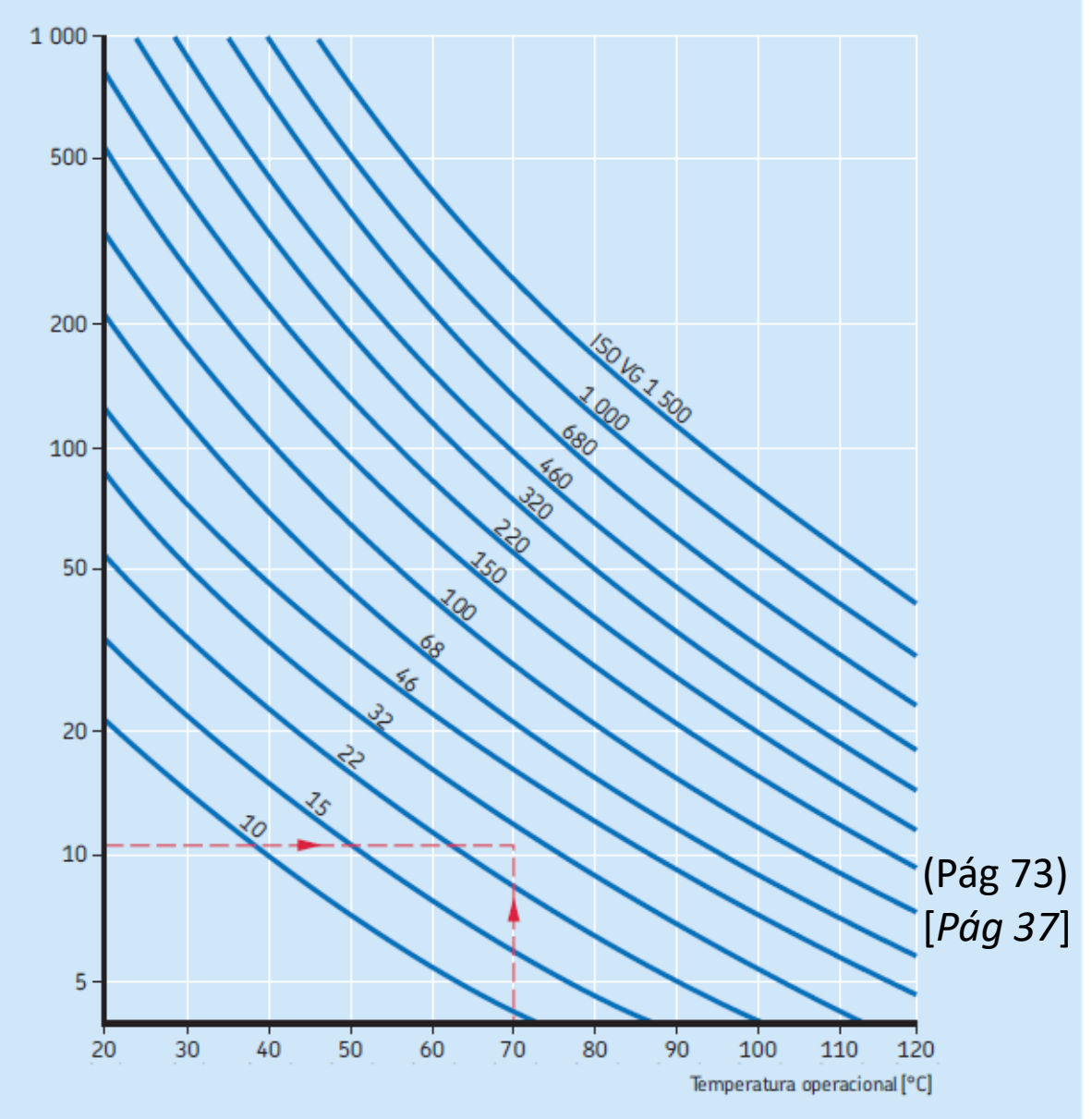

- 1. Obter os valores tabelados do rolamento escolhido: C, C<sub>0</sub>, P<sub>u</sub>, Vel<sub>ref</sub>, k<sub>r</sub>, (f<sub>0</sub>)
- 2. Calcular P dependendo o tipo de rolamanto
- 3. Obter  $a_{\rm eff}$ 
	- 1. Definir  $v_1$  para o rolamento na temperatura operacional
	- 2. Escolher lubrificante com v próximo de  $v_1$  na temperatura operacional
	- 3. Calcular relação k

$$
\kappa = \frac{v}{v_1}
$$

onde

- $\kappa$  = relação de viscosidade
- $v = viscosidade operacional real do lubrificante$  $\left[\text{mm}^2/\text{s}\right]$
- $v_1$  = viscosidade nominal do lubrificante, dependendo do diâmetro médio do rolamento e da velocidade de rotação  $\text{[mm}^2/\text{s}]$
- 1. Obter os valores tabelados do rolamento escolhido: C, C<sub>0</sub>, P<sub>u</sub>, Vel<sub>ref</sub>, k<sub>r</sub>, (f<sub>0</sub>)
- 2. Calcular P dependendo o tipo de rolamanto
- 3. Obter  $a_{skf}$ <br>1. De
	- 1. Definir v<sub>1</sub> para o rolamento na temperatura operacional<br>2. Escolher lubrificante com v próximo de v<sub>1</sub> na temperatur
	- Escolher lubrificante com v próximo de  $v_1$  na temperatura operacional
	- 3. Calcular relação k
	- 4. Definir fator de limpeza  $n_c$

### Valores de referência para o fator no para diferentes níveis de contaminação

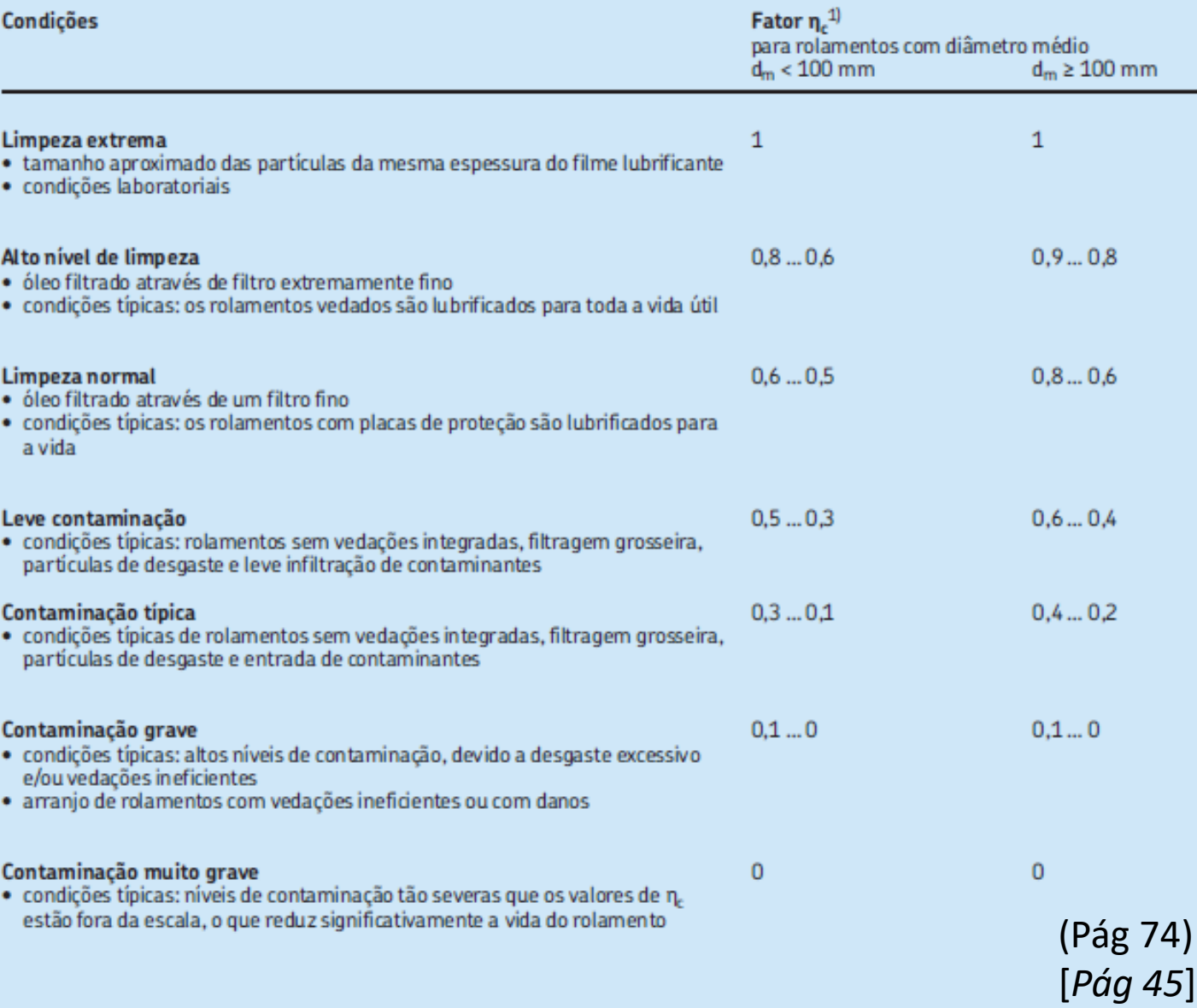

<sup>1)</sup> A escala para  $\eta_c$  refere-se apenas a contaminantes sólidos típicos. Contaminantes como água ou outros fluidos prejudiciais à vida do rolamento não está incluída. Devido ao desgaste abrasivo em ambientes altamente c pode ser significativamente mais curta que a vida nominal.

- 1. Obter os valores tabelados do rolamento escolhido: C, C<sub>0</sub>, P<sub>u</sub>, Vel<sub>ref</sub>, k<sub>r</sub>, (f<sub>0</sub>)
- 2. Calcular P dependendo o tipo de rolamanto
- 3. Obter a<sub>skf</sub>
	- 1. Definir v<sub>1</sub> para o rolamento na temperatura operacional
	- 2. Escolher lubrificante com v próximo de v<sub>1</sub> na temperatura operacional
	- 3. Calcular relação k
	- 4. Definir fator de limpeza n<sub>c</sub>
	- 5. Obter a<sub>skf</sub> do gráfico apropriado

 $a_{SKF}$  máximo = 50

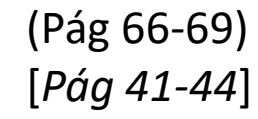

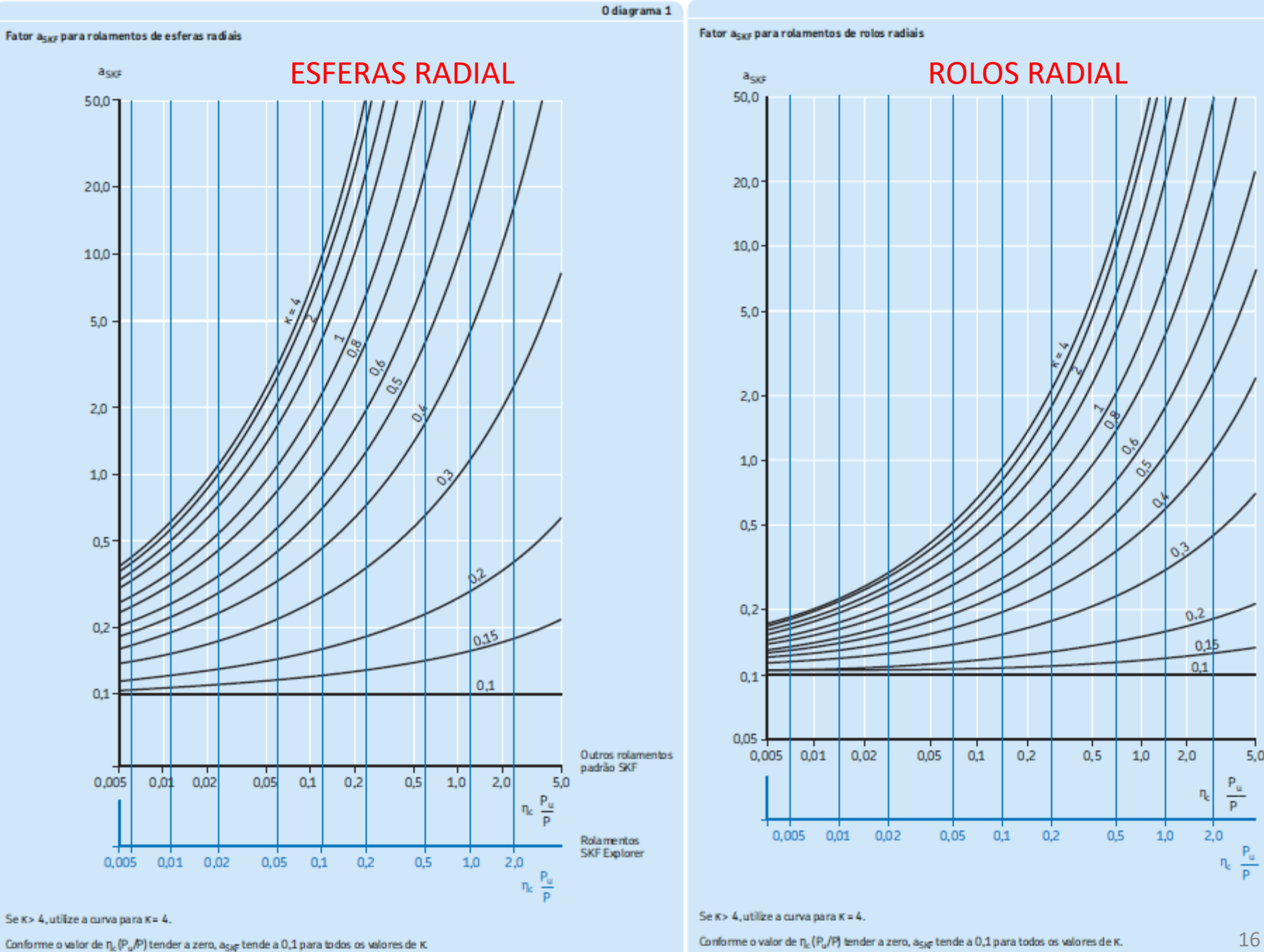

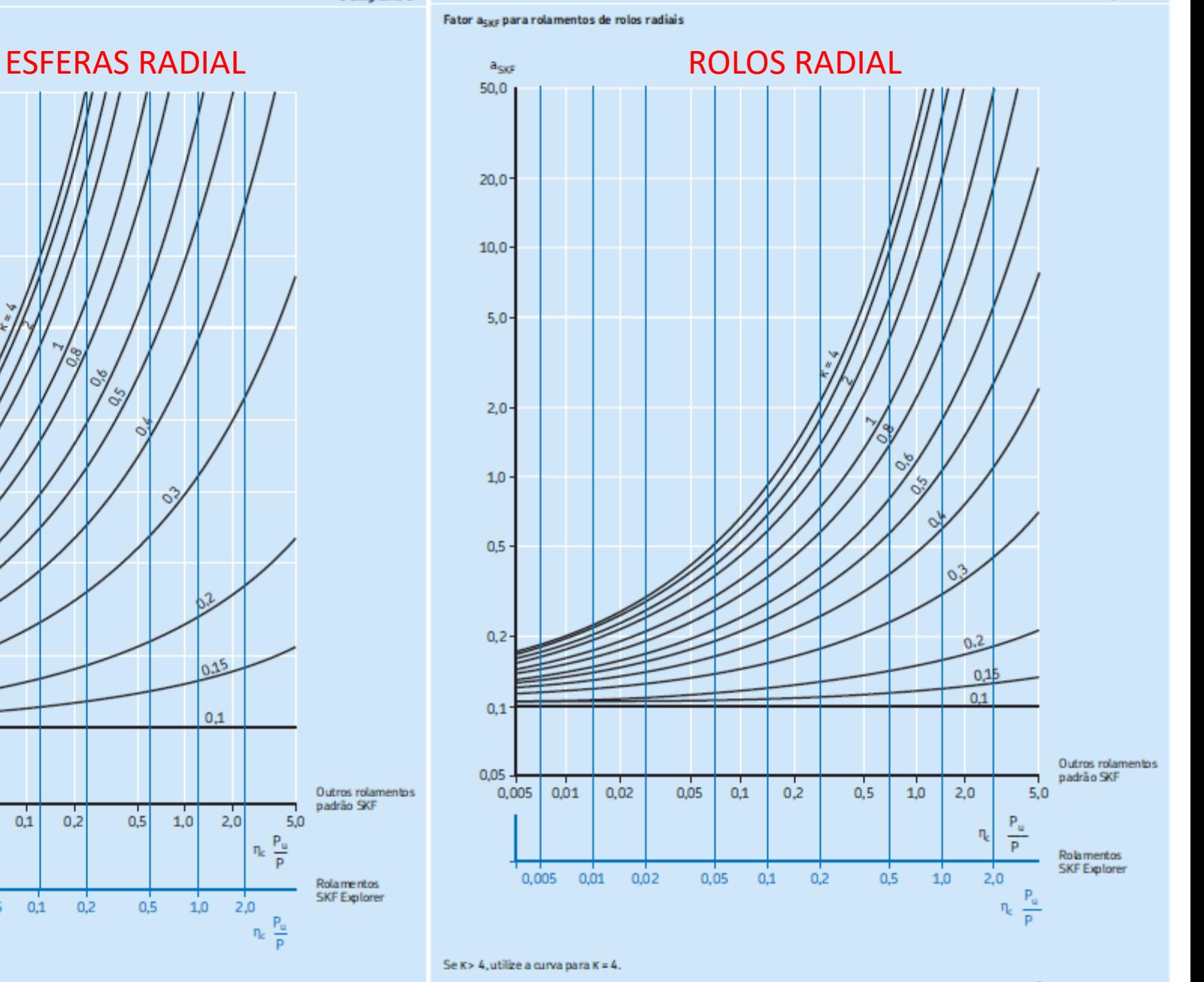

O diagrama 2

- 1. Obter os valores tabelados do rolamento escolhido: C, C<sub>0</sub>, P<sub>u</sub>, Vel<sub>ref</sub>, k<sub>r</sub>, (f<sub>0</sub>)
- 2. Calcular P dependendo o tipo de rolamanto
- 3. Obter a<sub>skf</sub>
	- 1. Definir v<sub>1</sub> para o rolamento na temperatura operacional
	- 2. Escolher lubrificante com v próximo de v<sub>1</sub> na temperatura operacional
	- 3. Calcular relação k
	- 4. Definir fator de limpeza n<sub>c</sub>
	- 5. Obter a<sub>skf</sub> do gráfico apropriado

 $a_{SKF}$  máximo = 50

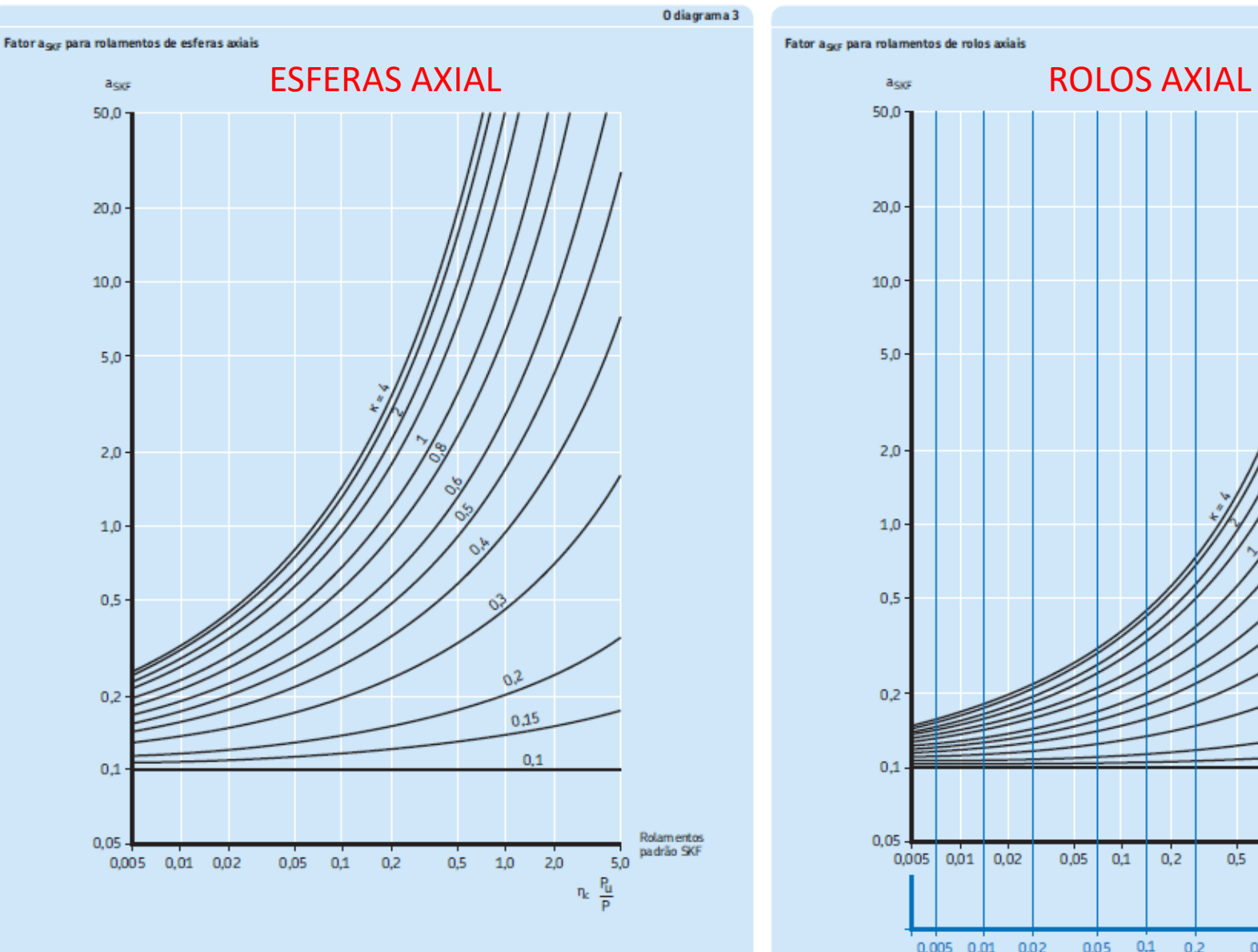

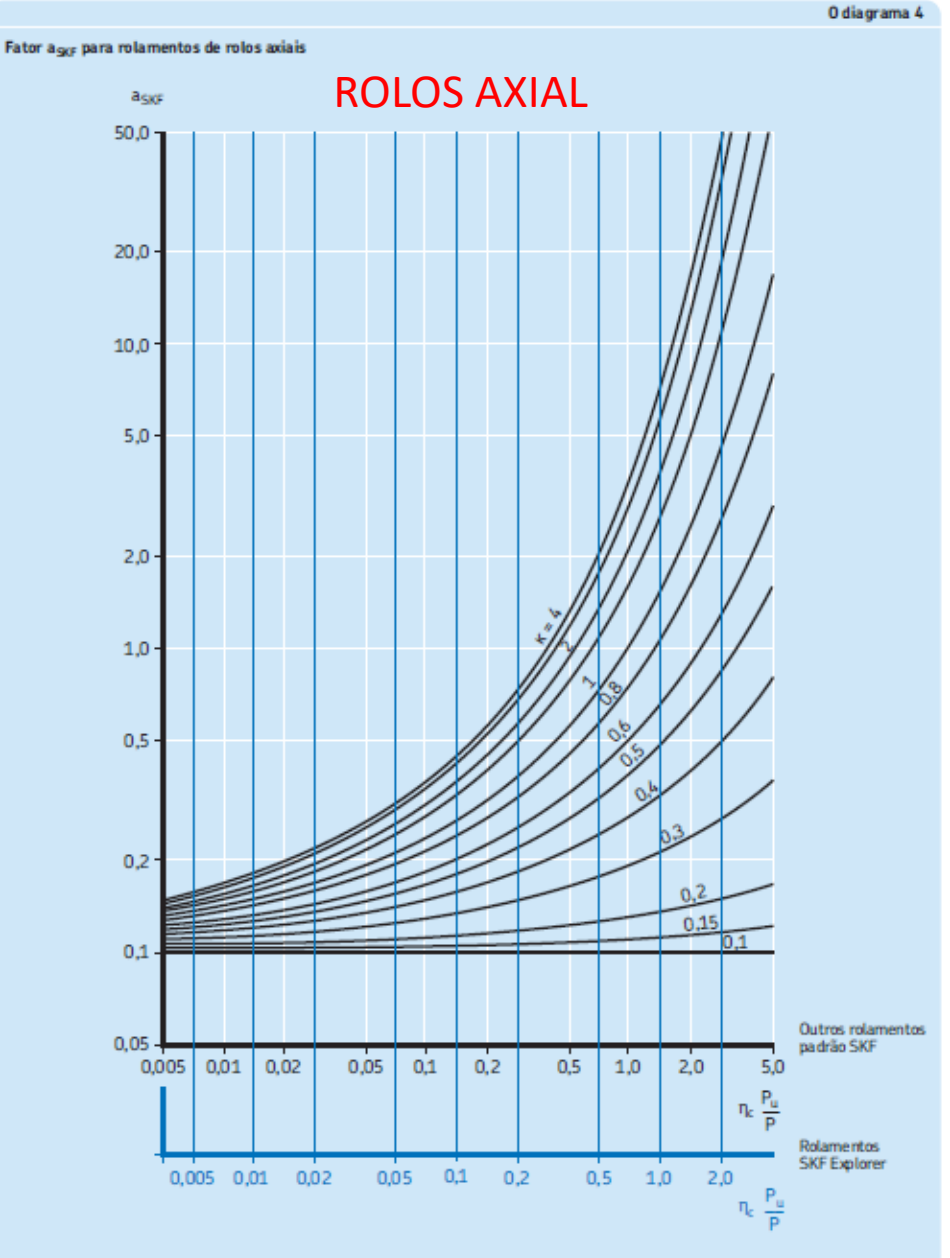

### Se K > 4, utilize a curva para K = 4.

Conforme o valor de  $\eta_c$  (P<sub>u</sub>/P) tender a zero, a<sub>SKF</sub> tende a 0,1 para todos os valores de K.

(Pág 66-69) [*Pág 41-44*] <sup>17</sup>

Se K > 4, utilize a curva para K = 4.

Conforme o valor de  $\eta_c$  (P<sub>u</sub>/P) tender a zero, a<sub>SK</sub> tende a 0,1 para todos os valores de K.

- 1. Obter os valores tabelados do rolamento escolhido: C, C<sub>0</sub>, P<sub>u</sub>, Vel<sub>ref</sub>, k<sub>r</sub>, (f<sub>0</sub>)
- 2. Calcular P dependendo o tipo de rolamanto
- 3. Obter a<sub>skf</sub>
	- 1. Definir v<sub>1</sub> para o rolamento na temperatura operacional
	- 2. Escolher lubrificante com v próximo de v 1 na temperatura operacional
	- 3. Calcular relação k
	- 4. Definir fator de limpeza n c
	- 5. Obter a<sub>skf</sub> do gráfico apropriado
- 4. Obter a<sub>1</sub> da tabela
- 5. Calcular Lnm e Lnmh

5  $L_{nm} = a_1 a_{SKF} L_{10} = a_1 a_{SKF} \left(\frac{C}{P}\right)^p$ 

Se a velocidade for constante, a vida poderá ser expressa em horas de funcionamento, utilizando

 $L_{nmh} = \frac{10^6}{60 n} L_{nm}$ 

onde

5

- = vida nominal SKF (com  $100 n^{1/2}$  de  $L_{nm}$ confiabilidade) [milhões de revoluções]
- $L_{nmh}$  = vida nominal SKF (com 100 n<sup>1)</sup>% de confiabilidade) [horas de funcionamento]
- = vida nominal básica (com 90% de  $Ln<sub>0</sub>$ confiabilidade) [milhões de revoluções]
- = fator de ajuste de vida para  $a<sub>1</sub>$ confiabilidade  $\rightarrow$  tabela 1, valores de acordo com a norma ISO 281)
- $a_{SKF}$  = fator de modificação de vida útil SKF  $(\rightarrow$  diagramas 1 a 4)
- = classificação de carga dinâmica básica [kN]
- = carga dinâmica equivalente do P rolamento [kN]
- $=$  velocidade de rotação [r/min] n
- $=$  expoente da equação de vida p
	- para rolamentos de esferas,  $p = 3$
	- para rolamentos de rolos,  $p = 10/3$

### Valores para o fator de ajuste de vida útil a

4

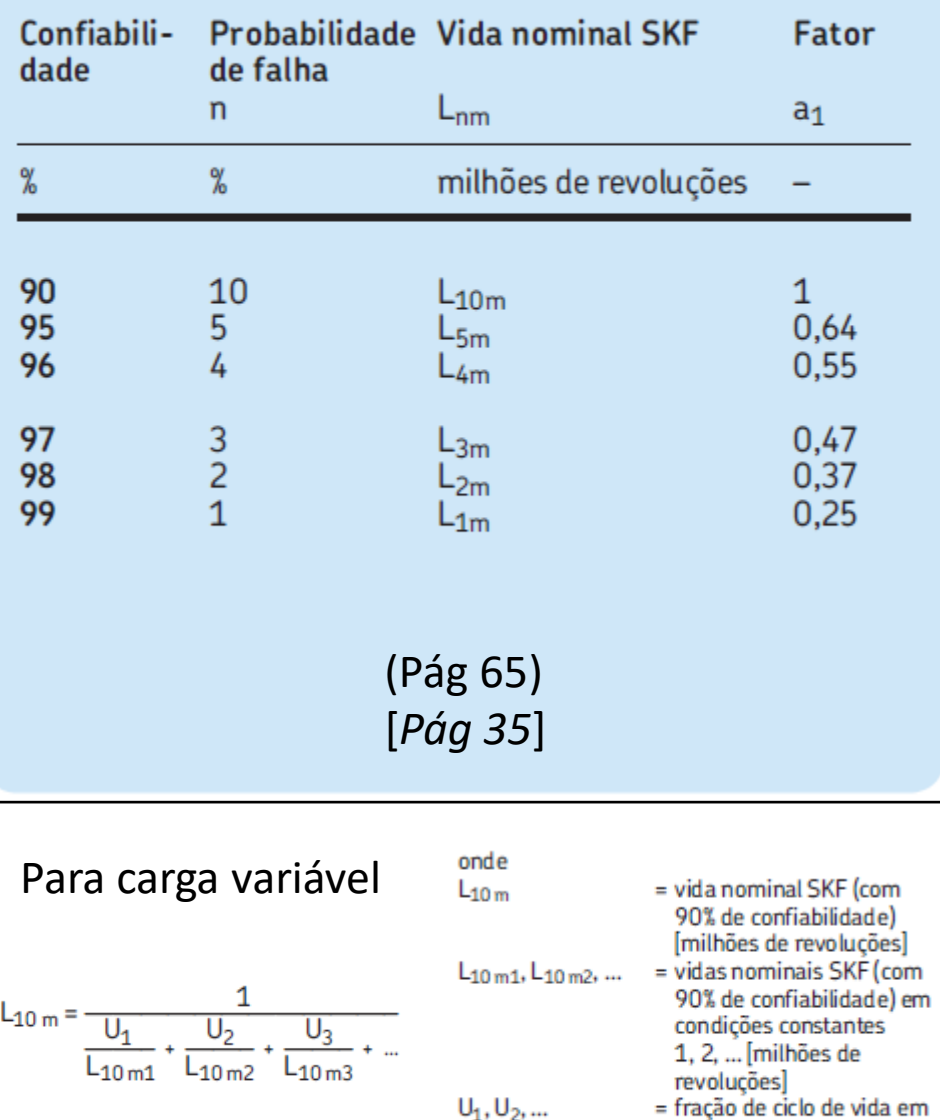

fração de ciclo de vida em condições 1, 2, ... Observação:  $U_1 + U_2 + ... U_n = 1$ 

Tabela<sub>1</sub>

- 1. Obter os valores tabelados do rolamento escolhido: C, C<sub>0</sub>, P<sub>u</sub>, Vel<sub>ref</sub>, k<sub>r</sub>, (f<sub>0</sub>)
- 2. Calcular P dependendo o tipo de rolamanto
- 3. Obter  $a_{skf}$ <br>1. De
	- 1. Definir v<sub>1</sub> para o rolamento na temperatura operacional<br>2. Escolher lubrificante com v próximo de v<sub>1</sub> na temperatur
	- Escolher lubrificante com v próximo de  $v_1$  na temperatura operacional
	- 3. Calcular relação k
	- 4. Definir fator de limpeza n<sub>c</sub><br>5. Obter a<sub>skf</sub> do gráfico aprop
	- Obter a<sub>skf</sub> do gráfico apropriado
- 4. Obter  $a_1$  da tabela
- 5. Calcular Lnm e Lnmh
- 6. Verificar se vida em horas está adequada

### Valores de referência de especificação de vida útil para diferentes tipos de máquina

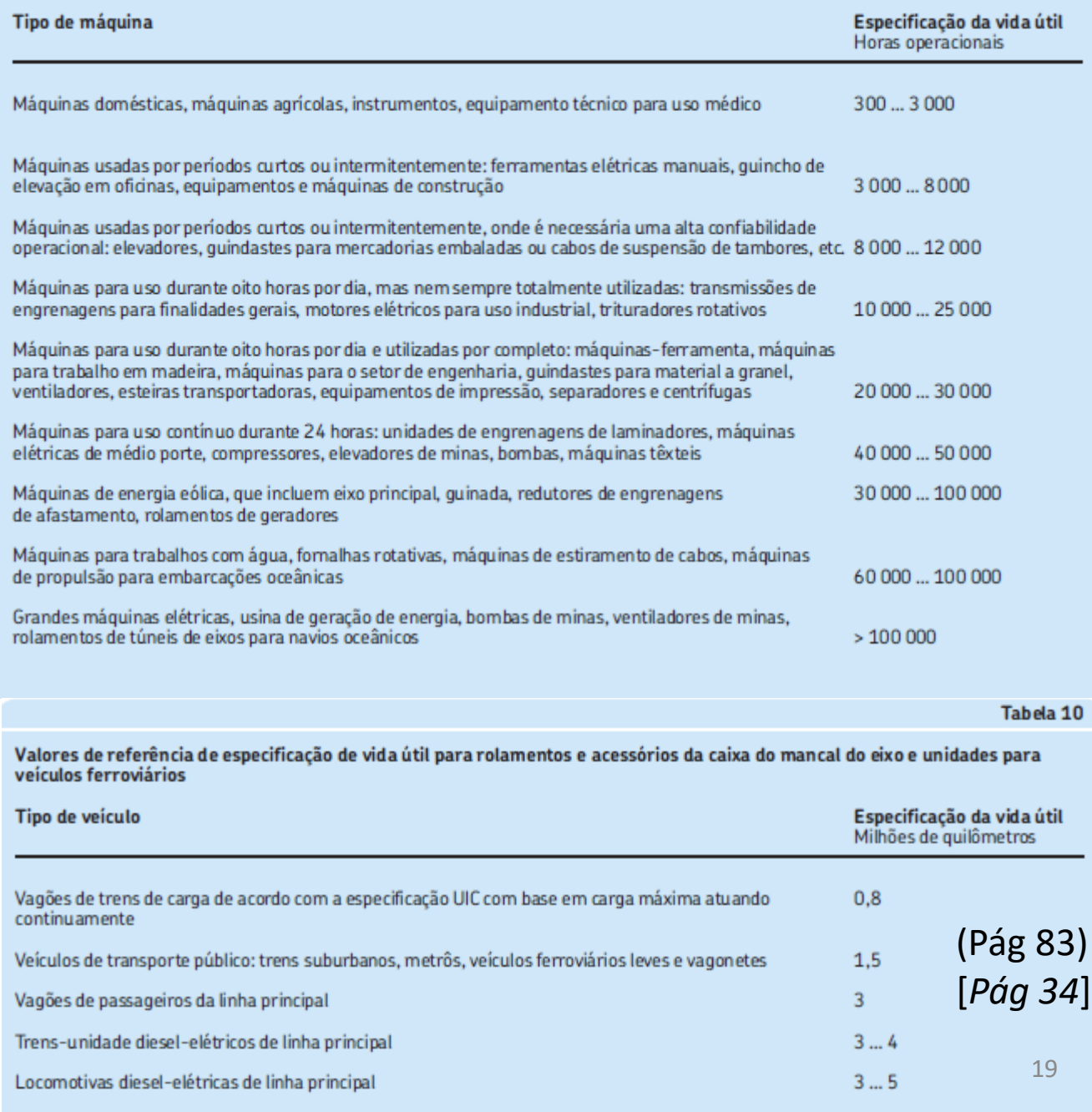

- 1. Obter os valores tabelados do rolamento escolhido: C, C<sub>0</sub>, P<sub>u</sub>, Vel<sub>ref</sub>, k<sub>r</sub>, (f<sub>0</sub>)
- 2. Calcular P dependendo o tipo de rolamanto
- 3. Obter  $a_{\rm cbf}$ 
	- 1. Definir  $v_1$  para o rolamento na temperatura operacional
	- 2. Escolher lubrificante com v próximo de  $v_1$  na temperatura operacional
	- 3. Calcular relação k
	- 4. Definir fator de limpeza  $n_c$
	- 5. Obter  $a_{skt}$  do gráfico apropriado
- 4. Obter  $a_1$  da tabela
- 5. Calcular Lnm e Lnmh
- 6. Verificar se vida em horas está adequada
- 7. Calcular  $P_0$  e verificar se coeficiente de segurança estático está adequado

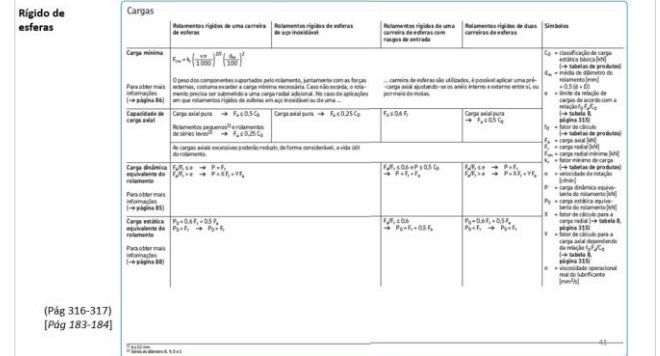

O tamanho do rolamento deverá ser selecionado com base nas classificações de carga estática Co em vez de com base na vida útil do rolamento quando uma das condições a seguir existir:

- · O rolamento é estacionário e está sujeito a cargas contínuas ou intermitentes (de choque).
- O rolamento faz movimentos de alinhamento ou oscilatórios lentos quando carregado.
- · O rolamento gira sob carga, a uma velocidade muito baixa (n < 10 r/min) e só é necessário ter uma vida útil curta. Em outras palavras, a equação de vida útil, neste caso, para uma determinada carga equivalente P, pode oferecer uma necessidade de classificação de carga dinâmica básica C tão baixa, que o rolamento selecionado em uma vida útil, poderá ficar seriamente sobrecarregado em serviço.
- O rolamento gira e, além das cargas operacionais normais, tem que sustentar cargas de choque pesadas.

 $P_0 = X_0 F_r + Y_0 F_a$ 

### onde

- $P_0$  = carga estática equivalente do rolamento [kN]
- $F_r$  = carga radial real do rolamento (consulte abaixo) [kN]
- $F_a$  = carga axial real do rolamento (consulte abaixo) [kN]

 $X_0$  = fator de carga radial para o rolamento

 $Y_0$  = fator de carga axial para o rolamento

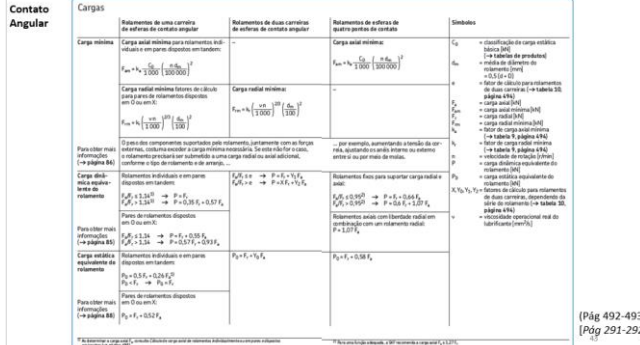

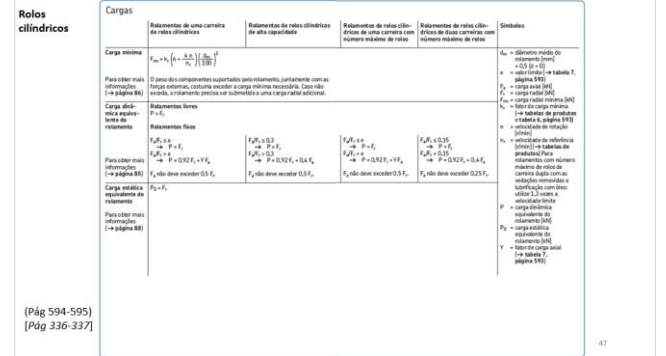

[Rígido de esferas](#page-40-0) **[Contato angular](#page-42-0)** Contato angular [Rolos cilíndricos](#page-46-0)

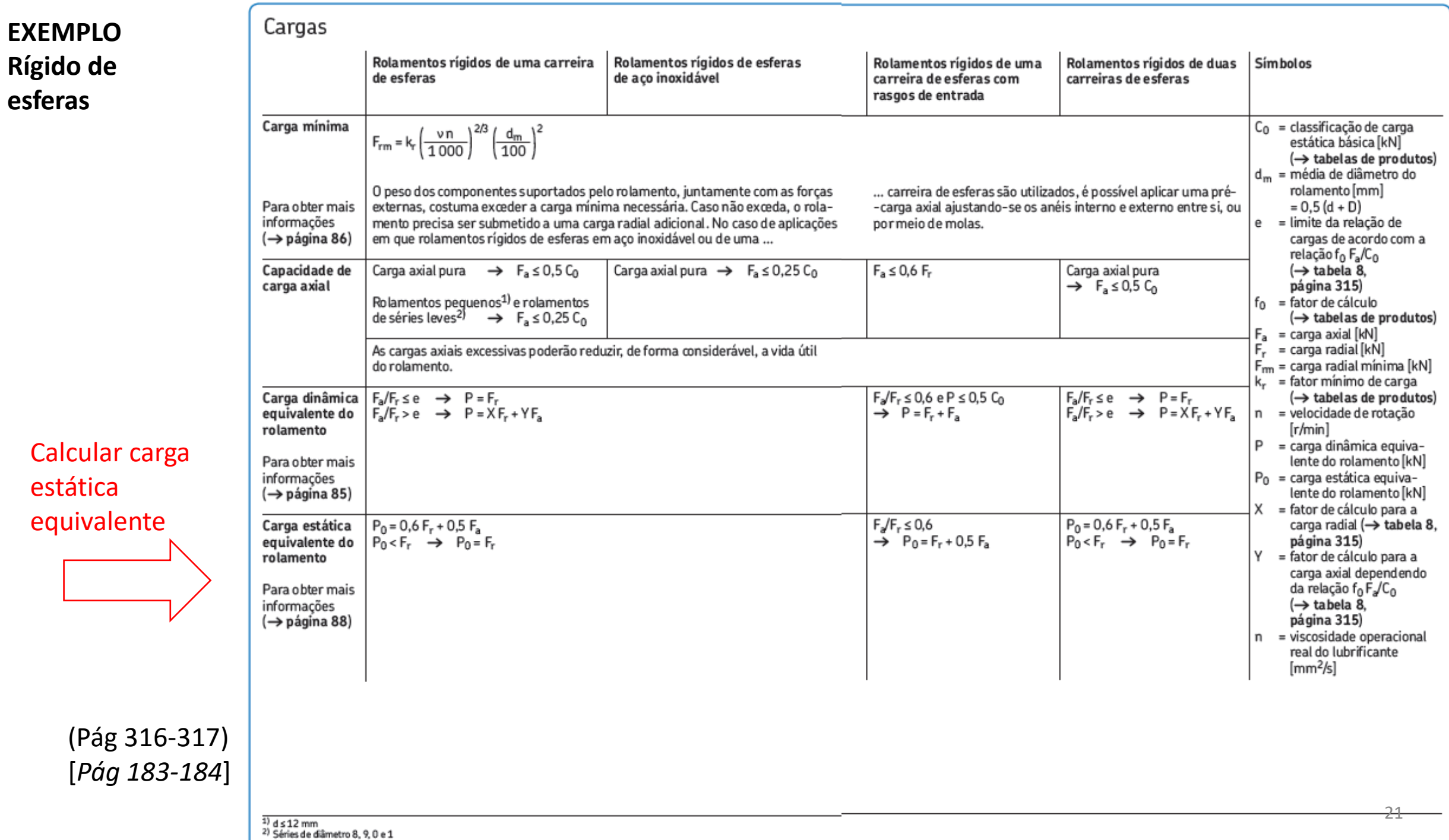

$$
s_0 = \frac{C_0}{P_0}
$$

## onde

- $s_0$  = fator de segurança estático
- $C_0$  = classificação de carga estática básica [kN]
- $P_0$  = carga estática equivalente do rolamento  $[kN]$

### Valores de referência para o fator de segurança estática so

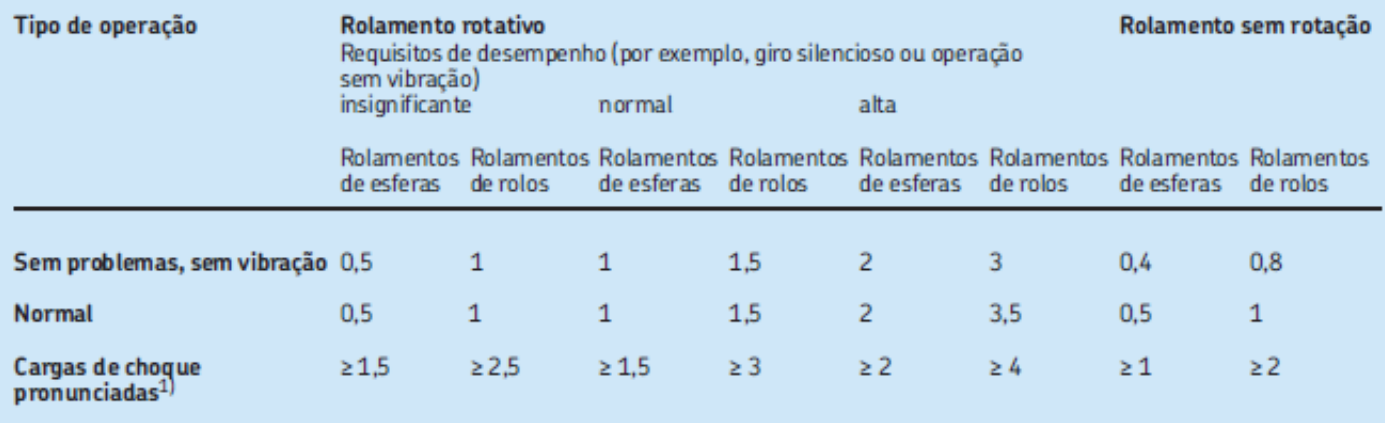

Para rolamentos axiais de rolos de esferas, é aconselhável utilizar so ≥ 4.

 $\overline{1}$ ) Onde a magnitude da carga de choque for desconhecida, os valores de s<sub>0</sub> pelo menos tão grandes quanto os citados acima, devem ser utilizados. Se a magnitude das cargas de choque for conhecida com precisão, valo

22

Tabela 11

- 1. Obter os valores tabelados do rolamento escolhido: C, C<sub>0</sub>, P<sub>u</sub>, Vel<sub>ref</sub>, k<sub>r</sub>, (f<sub>0</sub>)
- 2. Calcular P dependendo o tipo de rolamanto
- 3. Obter  $a_{skf}$ 
	- 1. Definir v<sub>1</sub> para o rolamento na temperatura operacional<br>2. Escolher lubrificante com v próximo de v<sub>1</sub> na temperatur
	- Escolher lubrificante com v próximo de  $v_1$  na temperatura operacional
	- 3. Calcular relação k
	- 4. Definir fator de limpeza n<sub>c</sub><br>5. Obter a<sub>ckf</sub> do gráfico aprop
	- Obter a<sub>skf</sub> do gráfico apropriado
- 4. Obter  $a_1$  da tabela
- 5. Calcular Lnm e Lnmh
- 6. Verificar se vida em horas está adequada
- 7. Calcular  $P_0$  e verificar se coeficiente de segurança estático está adequado
- 8. Checar carga mínima e carga axial admitida

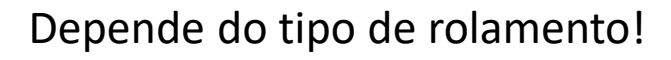

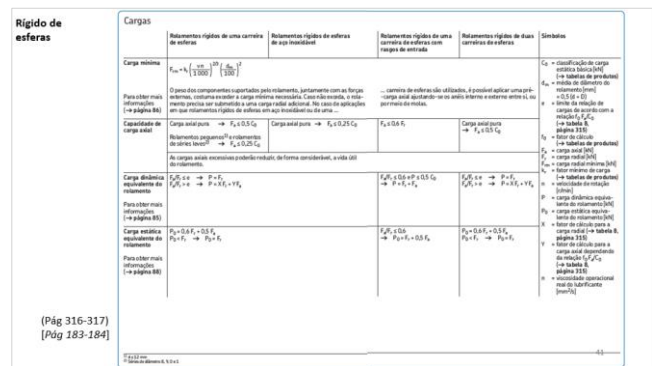

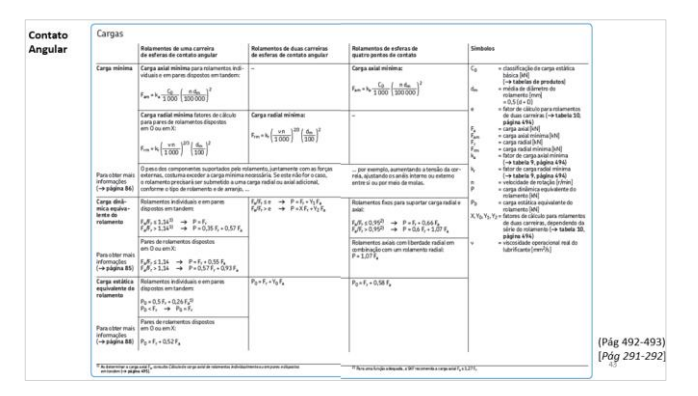

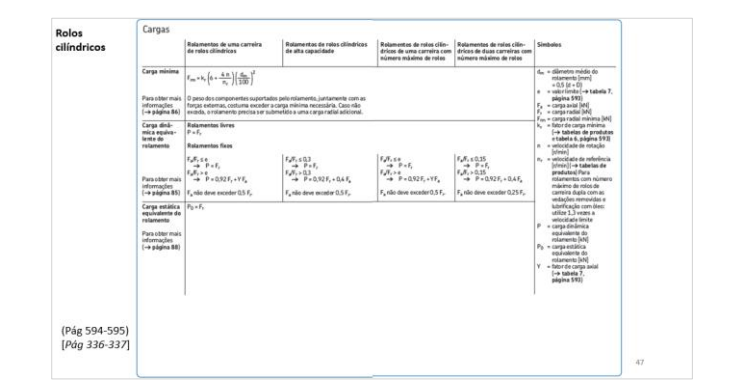

[Rígido de esferas](#page-40-0) **[Contato angular](#page-42-0)** Contato angular [Rolos cilíndricos](#page-46-0)

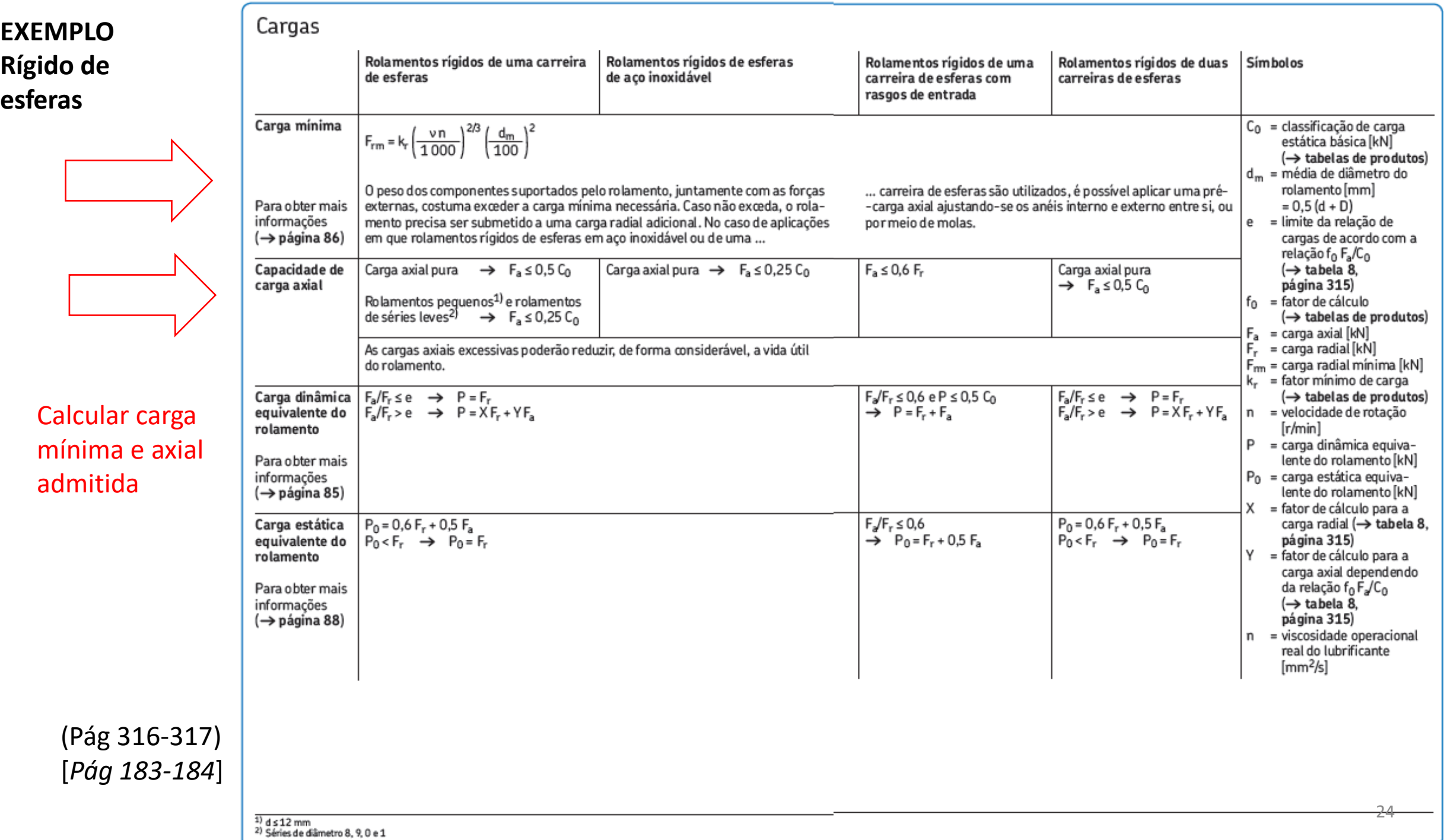

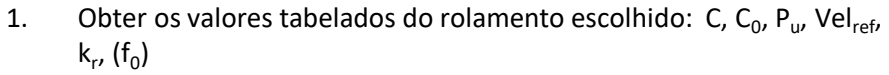

- 2. Calcular P dependendo o tipo de rolamanto
- 3. Obter  $a_{\rm skf}$ 
	- 1. Definir  $v_1$  para o rolamento na temperatura operacional
	- 2. Escolher lubrificante com v próximo de  $v_1$  na temperatura operacional
	- 3. Calcular relação k
	- 4. Definir fator de limpeza  $n_c$ <br>5. Obter a<sub>ckf</sub> do gráfico aprop
	- Obter a<sub>skf</sub> do gráfico apropriado
- 4. Obter  $a_1$  da tabela
- 5. Calcular Lnm e Lnmh
- 6. Verificar se vida em horas está adequada
- 7. Calcular  $P_0$  e verificar se coeficiente de segurança estático está adequado
- 8. Checar carga mínima e carga axial admitida
- 9. Checar se velocidade < velocidade limite e de referência ajustada

## Depende do tipo de rolamento!

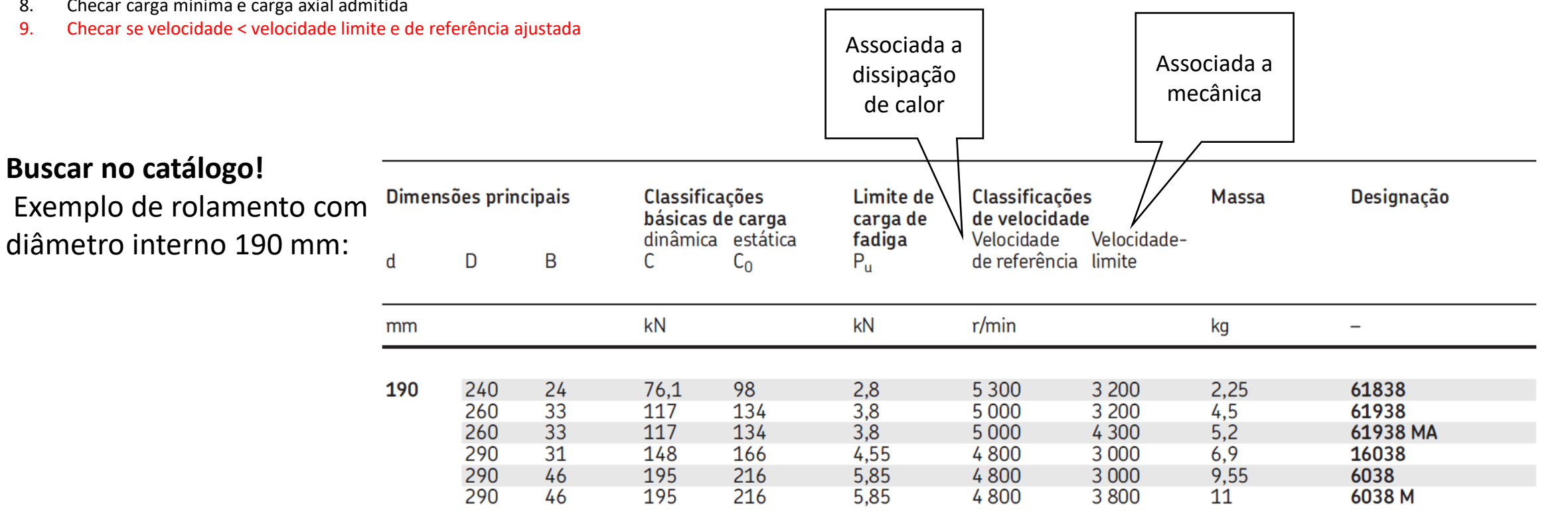

Obter velocidade de referência ajustada  $\bullet$ 

A velocidade de referência ISO baseia-se em rolamentos abertos, sob as seguintes condições operacionais:

- cargas leves:
	- carga radial  $P = 0.05 C_0$  para rolamentos radiais
	- carga axial  $P = 0.02 C_0$  para rolamentos axiais
- aumento nominal da temperatura de 50 °C acima de uma temperatura ambiente de referência de 20 °C
- · boas condições de lubrificação e limpeza
- folga normal interna  $(\rightarrow$  Folga interna do ro*lamento*, página 149)

### Influência da carga e da viscosidade do óleo na velocidade permitida

Quando forem aplicados valores de carga ou viscosidade maiores do que os valores de referência, a resistência ao atrito aumentará e a velocidade de referência deverá ser ajustada. Inversamente, valores de carga ou viscosidade menores podem garantir velocidades mais altas.

A influência da carga e da viscosidade cinemática na velocidade de referência pode ser estimada pelos diagramas:

- para rolamentos radiais de esferas  $(\rightarrow$  diagrama 2)
- · para rolamentos radiais de rolos  $(\rightarrow$  diagrama 3, página 122)
- para rolamentos axiais de esferas  $(\rightarrow$  diagrama 4, página 123)
- para rolamentos axiais de rolos  $(\rightarrow$  diagrama 5, página 124)

 $(Pág 120-126)$ [Pág 64-67] – Fórmula diferente

Obter velocidade de referência ajustada  $\bullet$ 

## Lubrificação a óleo

Os valores dos fatores de ajuste para lubrificação com óleo podem ser obtidos nos **diagramas 2** a 5 como uma função de  $P/C<sub>0</sub>$  e o diâmetro médio de rolamento  $d_m$ :

- $\bullet$  f<sub>p</sub>: para a influência da carga dinâmica equivalente do rolamento P
- $\bullet$  f<sub>v</sub> para a influência da viscosidade

# onde

- $=$  carga dinâmica equivalente do P rolamento [kN]
- $C_0$  = classificação de carga estática básica [kN]  $(\rightarrow$  tabelas de produtos)
- $d_m$  = média de diâmetro do rolamento [mm]  $= 0.5 (d + D)$

Os valores de viscosidade nos diagramas são expressos com designações ISO, por exemplo, ISO VG 32, onde 32 é a viscosidade do óleo a 40 $^{\circ}$ C.

A velocidade de referência ajustada para lubrificação com óleo pode ser estimada usando-se

 $n_{ar} = n_r f_p f_v$ 

onde:

- $n_{\text{ar}}$  = velocidade de referência ajustada [r/min]
- $n_r$  = velocidade de referência nominal [r/min]  $(\rightarrow$  tabelas de produtos)
- $f_p$  = fator de ajuste para carga do rolamento P
- = fator de ajuste para viscosidade do óleo

 $(Pág 120-126)$ [Pág 64-67] – Fórmula diferente

- 1. Obter momento de atrito
- 2. Obter velocidade de referência ajustada (não pode ser maior que a limite do rolamento)

# Lubrificação a graxa

Os valores para o fator de ajuste da carga do rolamento ( $f_P$ ) fornecidos nos **diagramas 2** a 5 também são válidos para lubrificação a graxa. Quando forem usadas graxas com viscosidade do óleo base entre 100 e 200 mm<sup>2</sup>/s a 40 °C, o valor do fator de ajuste para viscosidade  $f_v = 1$ . Para outras viscosidades do óleo base, o valor para f<sub>y</sub> deve ser comparado com o valor do óleo ISO VG 150. A velocidade de referência ajustada para lubrificação a graxa pode ser estimada usando-se

$$
n_{ar} = n_r \, f_P \, \frac{f_v \, \text{viscosidade real do óleo base}}{f_v \, \text{ISO VG150}}
$$

(Pág 120-126) [*Pág 64- 67*] *– Fórmula diferente* 

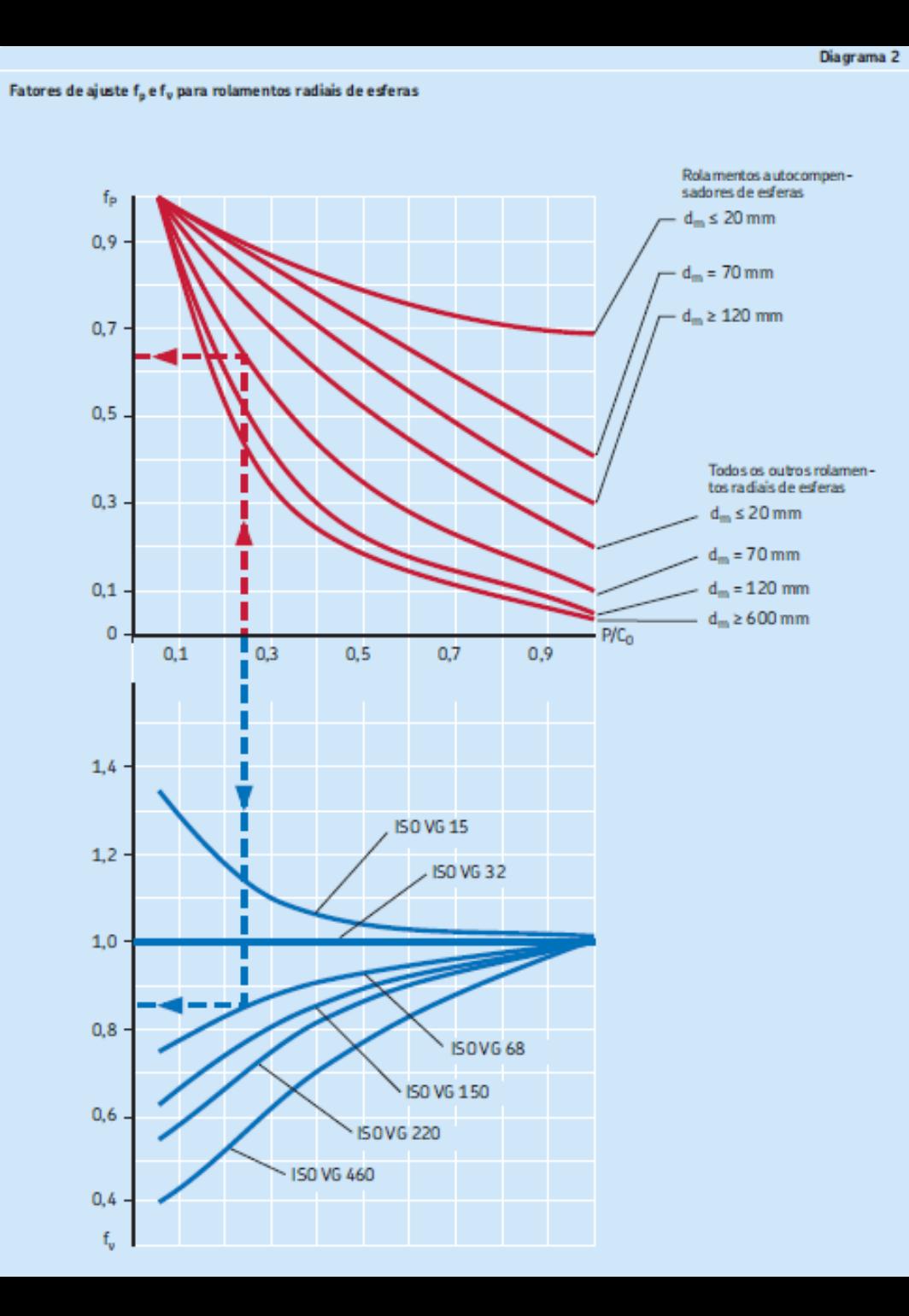

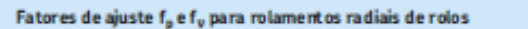

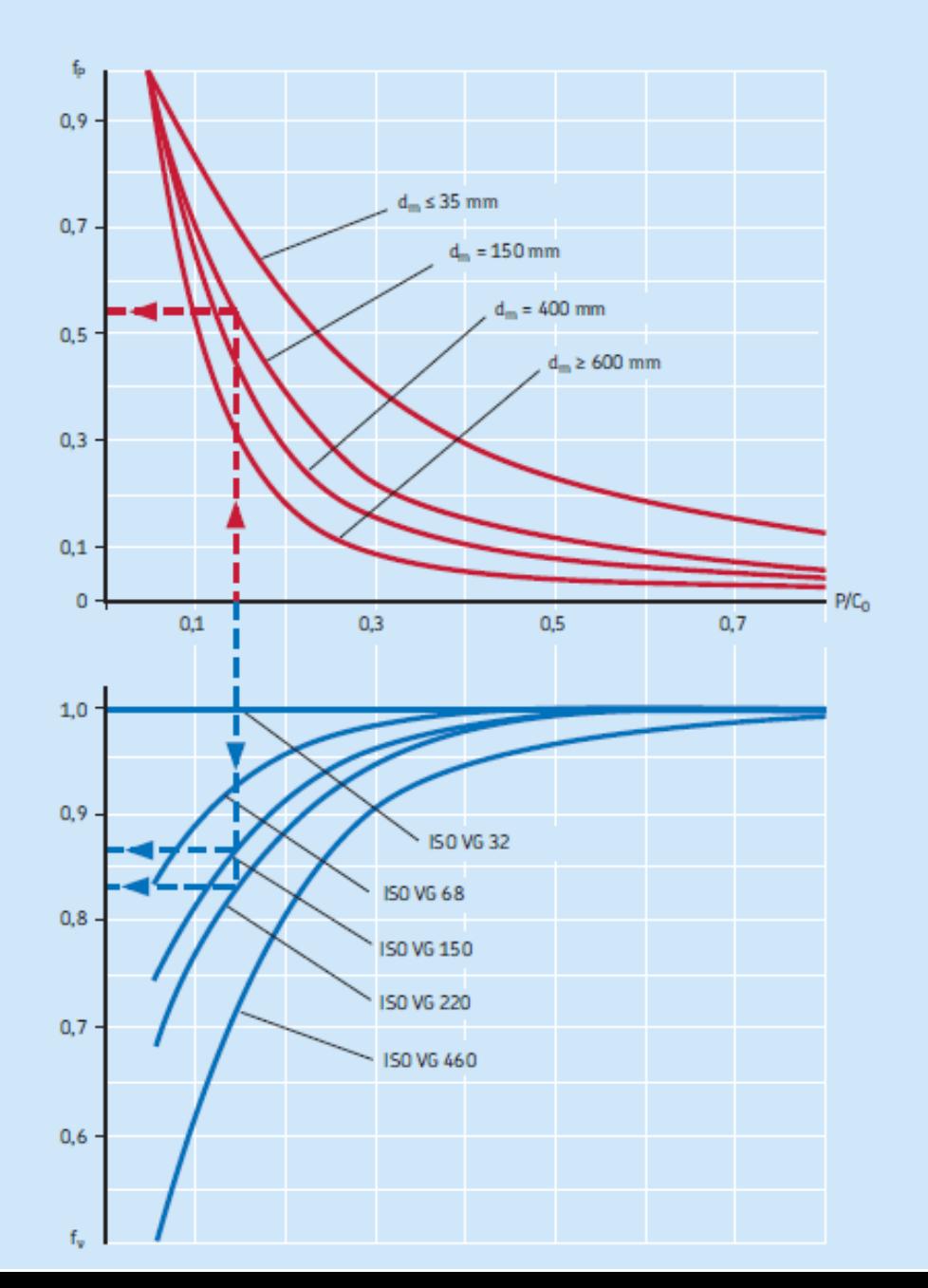

29

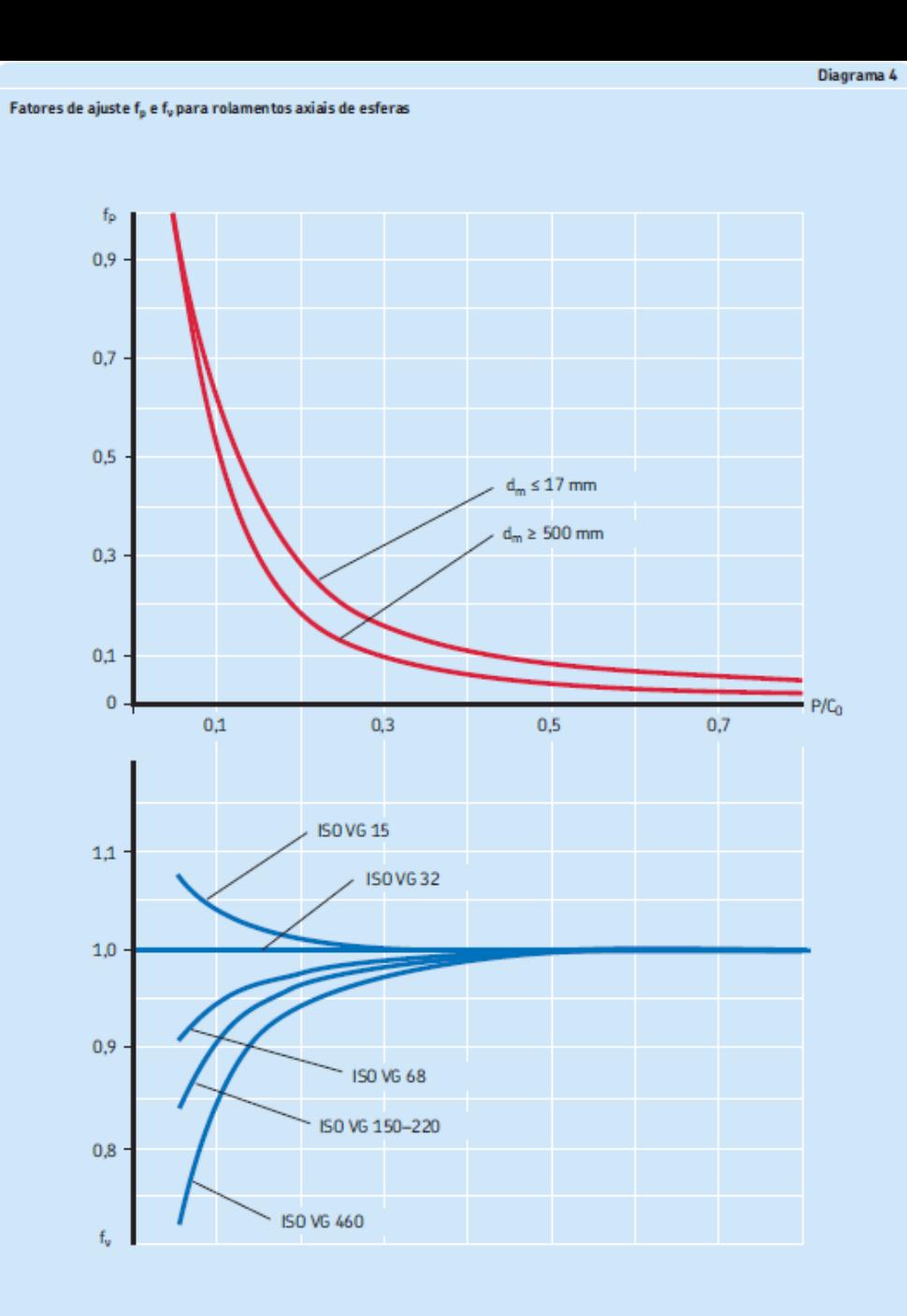

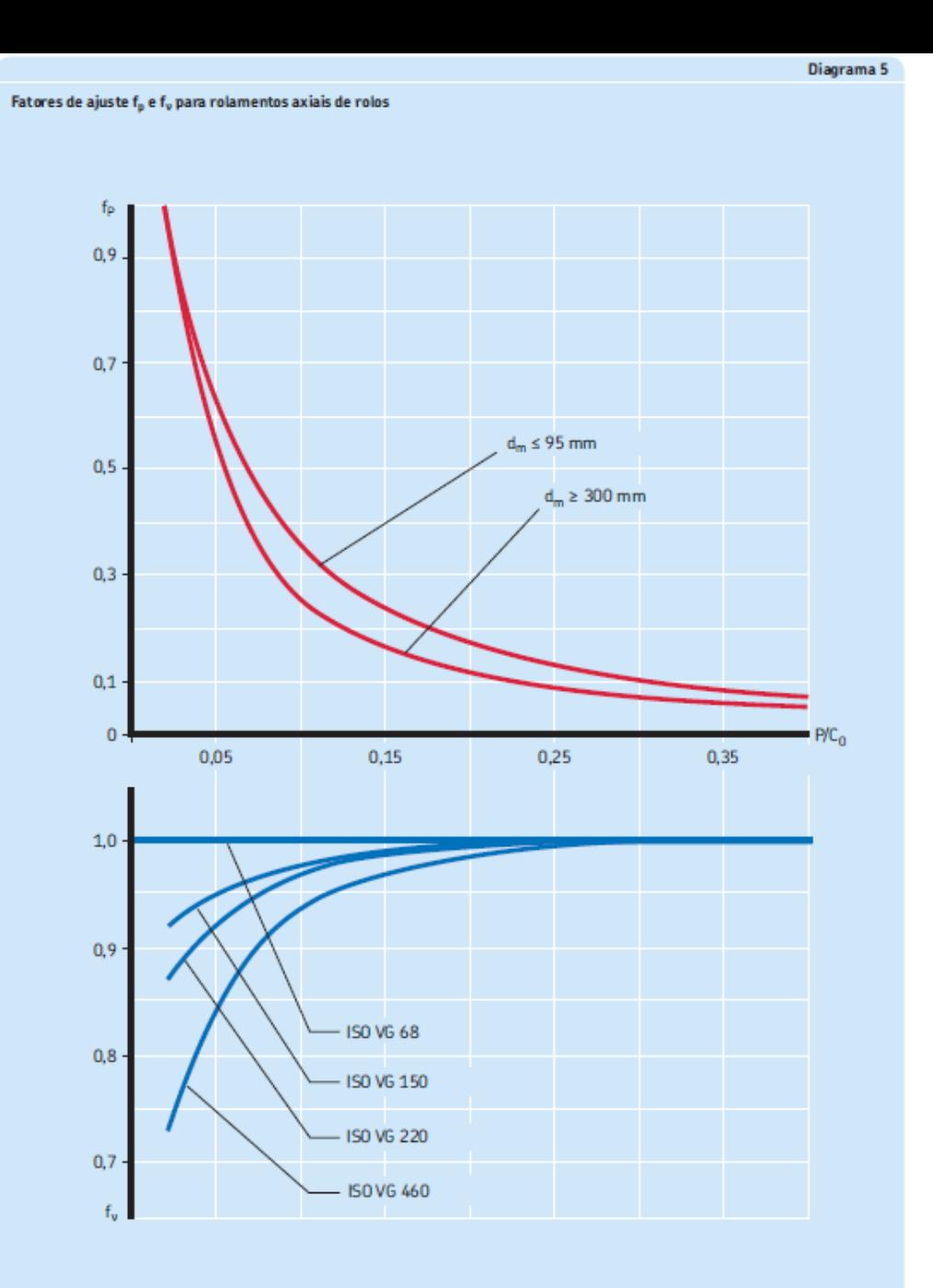

# Análises complementares

- 1. Obter momento de atrito
- 2. Calcular o ajuste baseado no uso e no tipo de rolamento
- 3. Método de fixação axial
- 4. Verificar o raio do assento do rolamento
- 5. Seleção de folga ou pré-carga (Págs 212-225)
- 6. Seleção da vedação (Págs 226-236)
- 7. Cálculo do intervalo de lubrificação (Pág 252-267)

# de atrito Obter momento de

Sob certas condições, o momento de atrito pode ser estimado com precisão suficiente, usando-se um coeficiente constante de atrito µ. As condições são:

- carga do rolamento  $P \approx 0.1 C$
- · boa lubrificação
- · condições operacionais normais

Estimativa do momento

O momento de atrito sob essas condições pode ser estimado com

 $M = 0.5 \mu P d$ 

Para rolamentos radiais de rolos de agulhas, use F ou F<sub>w</sub>, em vez de d.

onde

- $M =$  momento de atrito [Nmm]  $\mu$  = coeficiente constante de atrito para o rolamento  $(\rightarrow$  tabela 1)  $P = \text{carga } \text{dinâmica } \text{equivalente } \text{do}$ rolamento [N]  $d = diâmetro do furo do rolamento [mm]$  $=$  diâmetro da pista do anel interno [mm]
- $F_w$  = diâmetro sob os rolos [mm]

Coeficiente constante de atrito u para rolamentos abertos (rolamentos sem vedações de contato)

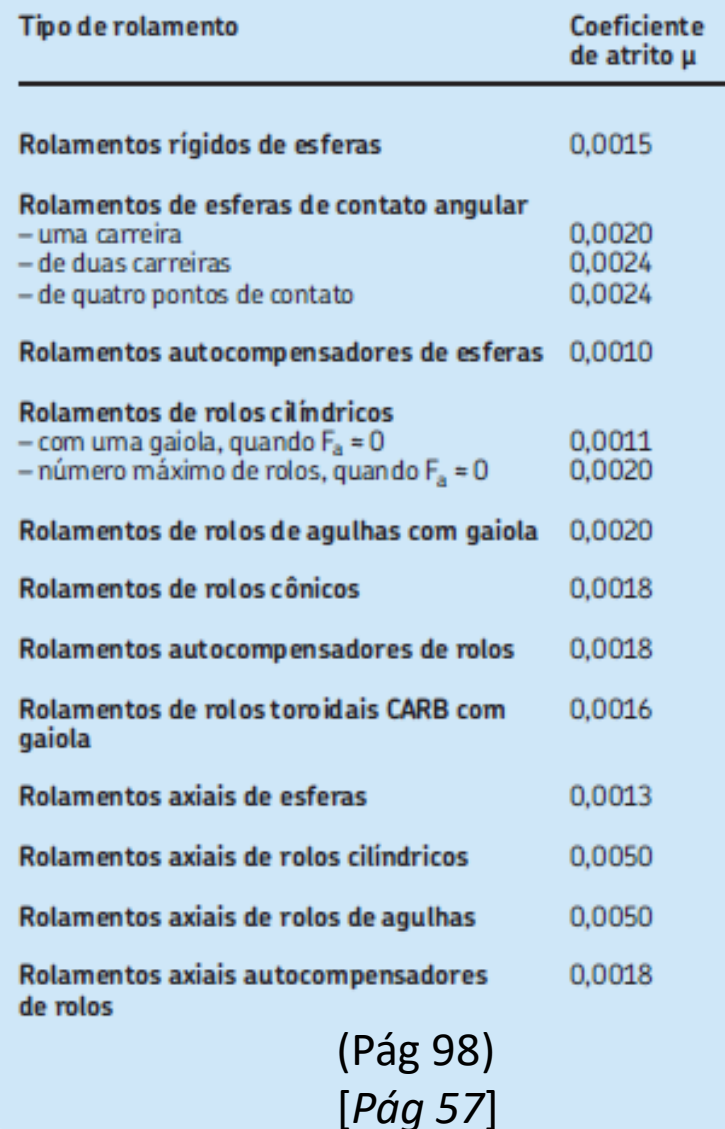

Para calculo detalhado, ver o capítulo sobre atrito do catálogo Págs 96 a 115

 $\mathbf{1}$ 

atrito

Tabela<sub>1</sub>

- 1. Obter momento de atrito
- 2. Calcular o ajuste baseado no uso e no tipo de rolamento

## (Pág 166)

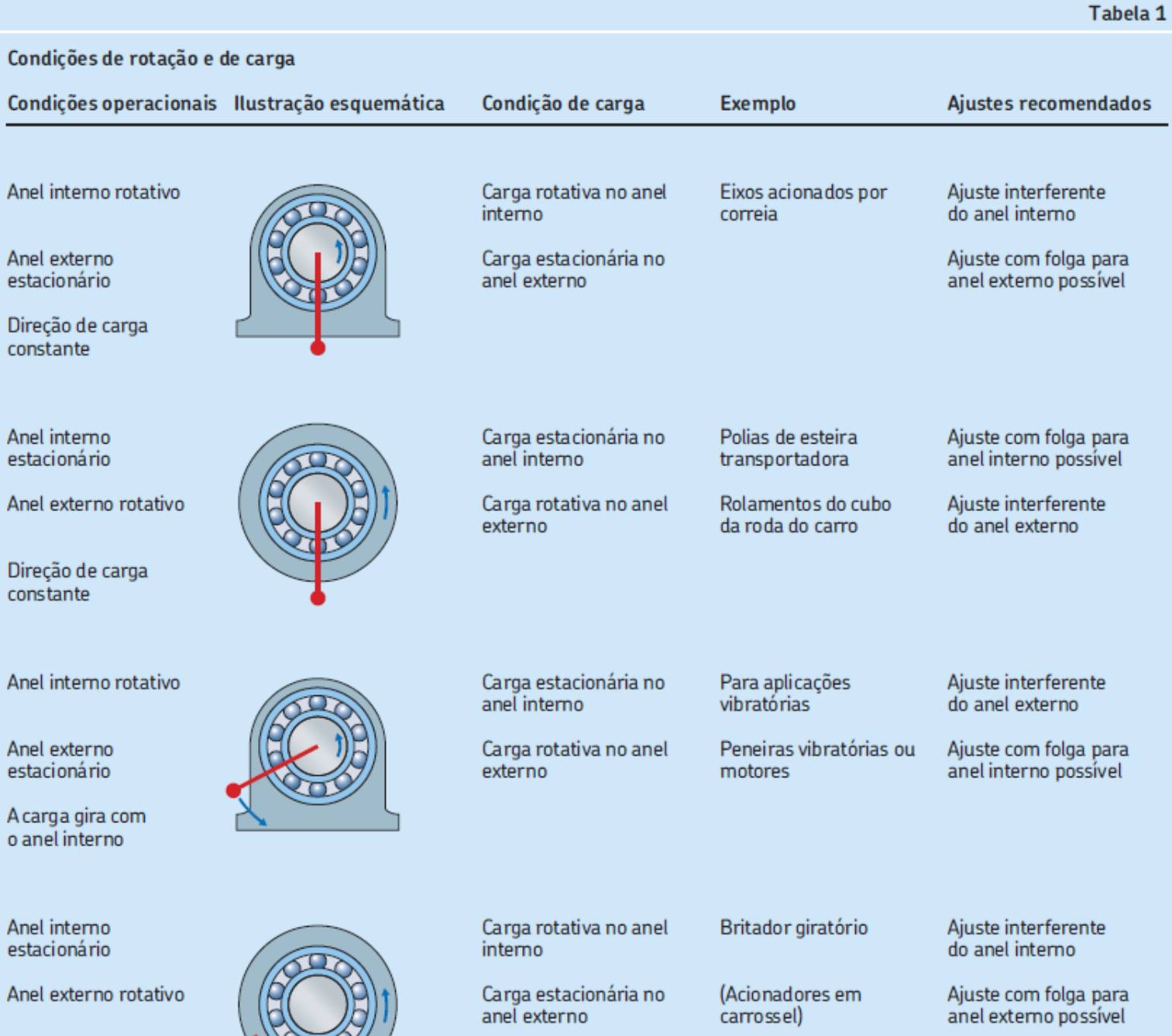

A carga gira com o anel externo

33

### Ajustes para eixos maciços em aço

### Rolamentos radiais com furo cilindrico<sup>1)</sup>

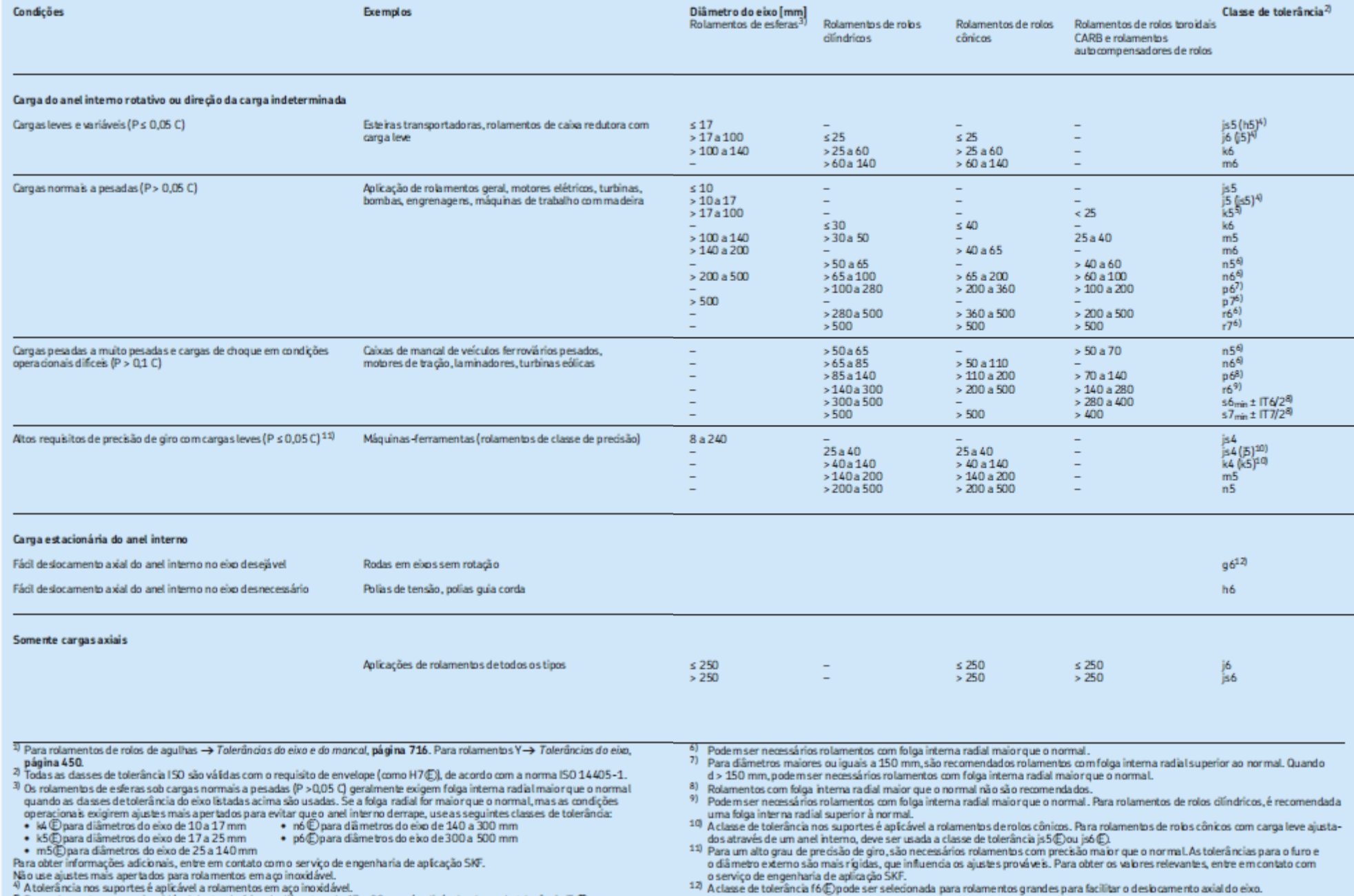

40 A toleráncia nos suportes é aplicável a rolamentos em aço inoxidável.<br>51 Para rolamentos em aço inoxidável dentro da faixa de dirmetros de 17 a 30 mm, é aplicável a dasse de toleráncia 5 (E).

34

 $[Pág 104]$ 

(Pág 172-173)

Tabela 2

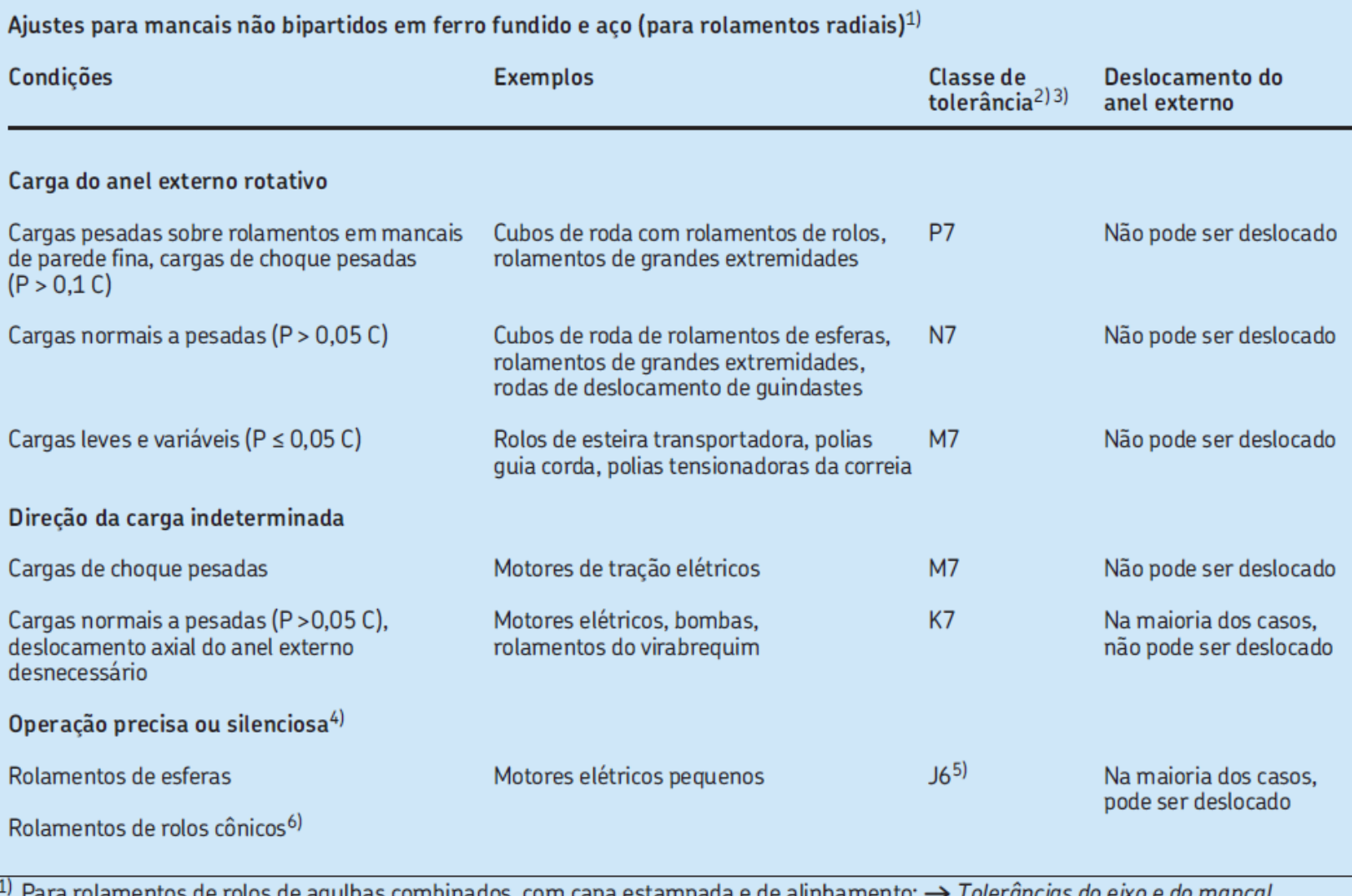

página 716.<br><sup>2)</sup> Todas as classes de tolerância ISO são válidas com o requisito de envelope (como H7(E)), de acordo com a norma ISO 14405-1.

3) Para rolamentos de esferas, quando  $D \le 100$  mm, o grau de tolerância IT6 é geralmente preferível e recomendado para rolamentos com anéis de paredes finas, por exemplo, na série de diâmetros 7, 8 e 9. Para essas séries também são recomendadas.

4) Para rolamentos de superprecisão com classe de tolerância P5 ou superior, são aplicáveis outras recomendações. Para mais detalhes,<br>consulte as informações disponíveis on-line em skf.com/super-precision.<br>5) A classe de t

Tabela 4

(Pág 174) [*Pág 105*]

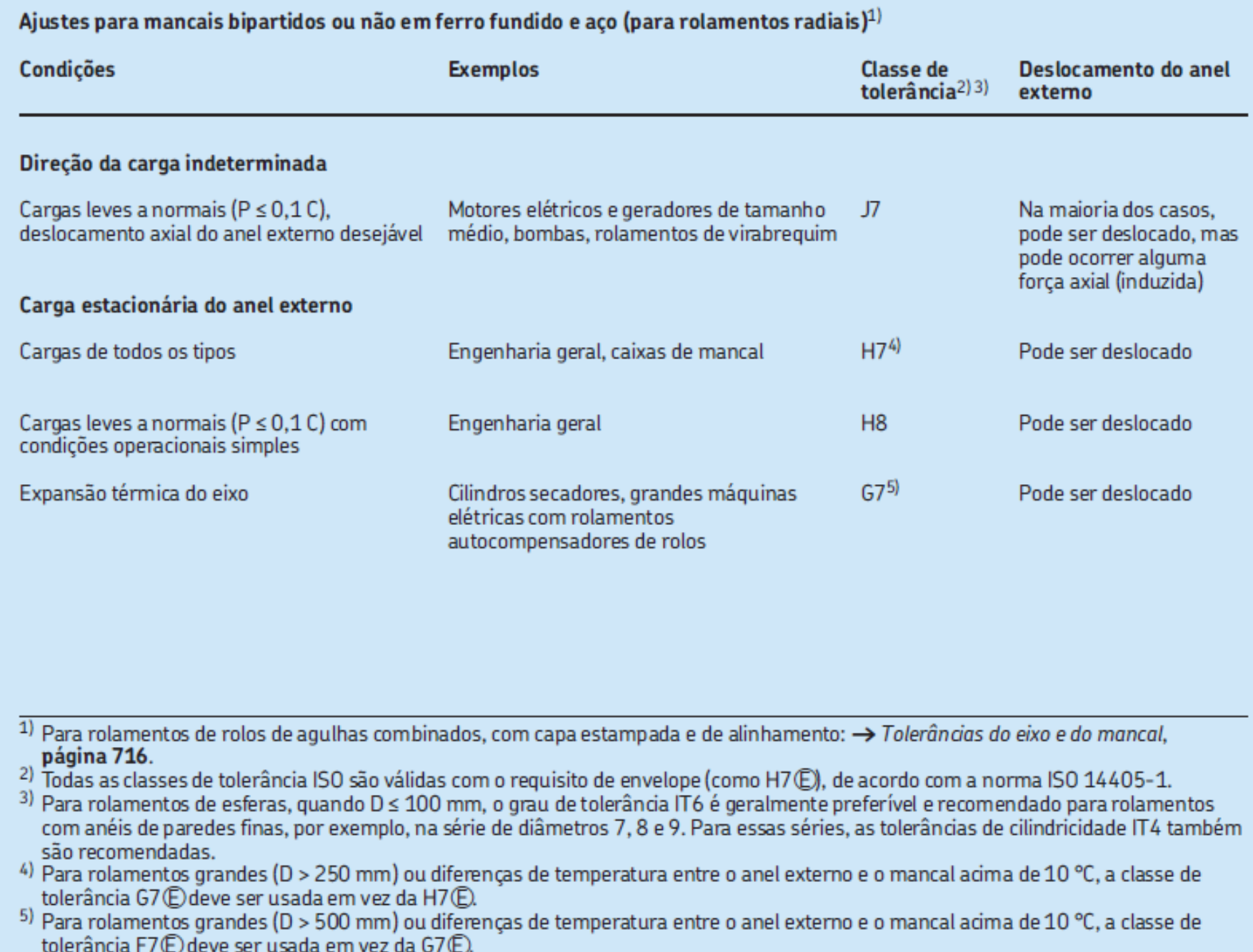

(Pág 175)

Tabela 5

### Tabela 12 Rugosidade superficial de assentos de rolamentos Diâmetro do assento Valor de R<sub>a</sub> recomendado para ajustes retificados  $d(D)^{1}$ Grau de tolerância do diâmetro incl. sobre IT7 IT<sub>6</sub> IT<sub>5</sub> mm  $µm$ 80  $1,6$  $0,8$  $0,4$ -80 500  $1,6$ 1,6  $0,8$  $3,2^{2}$ 500 1250 1,6  $1,6$ <sup>1)</sup> Para diâmetros maiores que 1 250 mm, entre em contato com o serviço de engenharia de aplicação SKF. <sup>2</sup>) Ao utilizar o método de injeção de óleo para montagem,  $R_a$ não deve exceder 1,6 µm.

(Pág 204)

- 1. Obter momento de atrito
- 2. Calcular o ajuste baseado no uso e no tipo de rolamento
- 3. Método de fixação axial

### Rolamentos com furo cilíndrico

Os anéis do rolamento que são montados com um ajuste interferente geralmente têm um anel que serve de encosto para um ressalto no eixo  $(\rightarrow$  fig. 19) ou no mancal. No lado oposto, o anel interno é normalmente preso por uma porca de fixação com uma arruela de trava MB presa à extremidade do eixo  $\rightarrow$  fig. 19) ou uma placa de extremidade  $(\rightarrow$  fig. 20). Os anéis externos são normalmente fixados por uma tampa do mancal  $(\rightarrow$  fig. 21) ou um anel rosqueado  $\rightarrow$  fig. 22).

Em vez de ressaltos integrais no eixo ou no mancal, colares ou buchas espaçadoras podem ser utilizados entre os anéis do rolamento ou entre um anel do rolamento e um componente adjacente, como um câmbio  $(\rightarrow$  fig. 23).

O uso de anéis de retenção para a fixação axial de rolamentos de esferas economiza espaço, permite montagem e desmontagem rápidas e simplifica a usinagem de eixos e diâmetros dos mancais. Se cargas axiais normais ou pesadas tiverem que ser suportadas, um colar de encosto deverá ser inserido entre o anel do rolamento e o anel de retenção, de modo que o anel de retenção não seja submetido a momentos de curvatura excessivos ( $\rightarrow$  fig. 24). A folga axial comum entre o anel de retenção e a ranhura para anel de retenção pode ser reduzida, se necessário, pela escolha de tolerâncias adequadas para o colar do encosto ou pelo uso de calços.

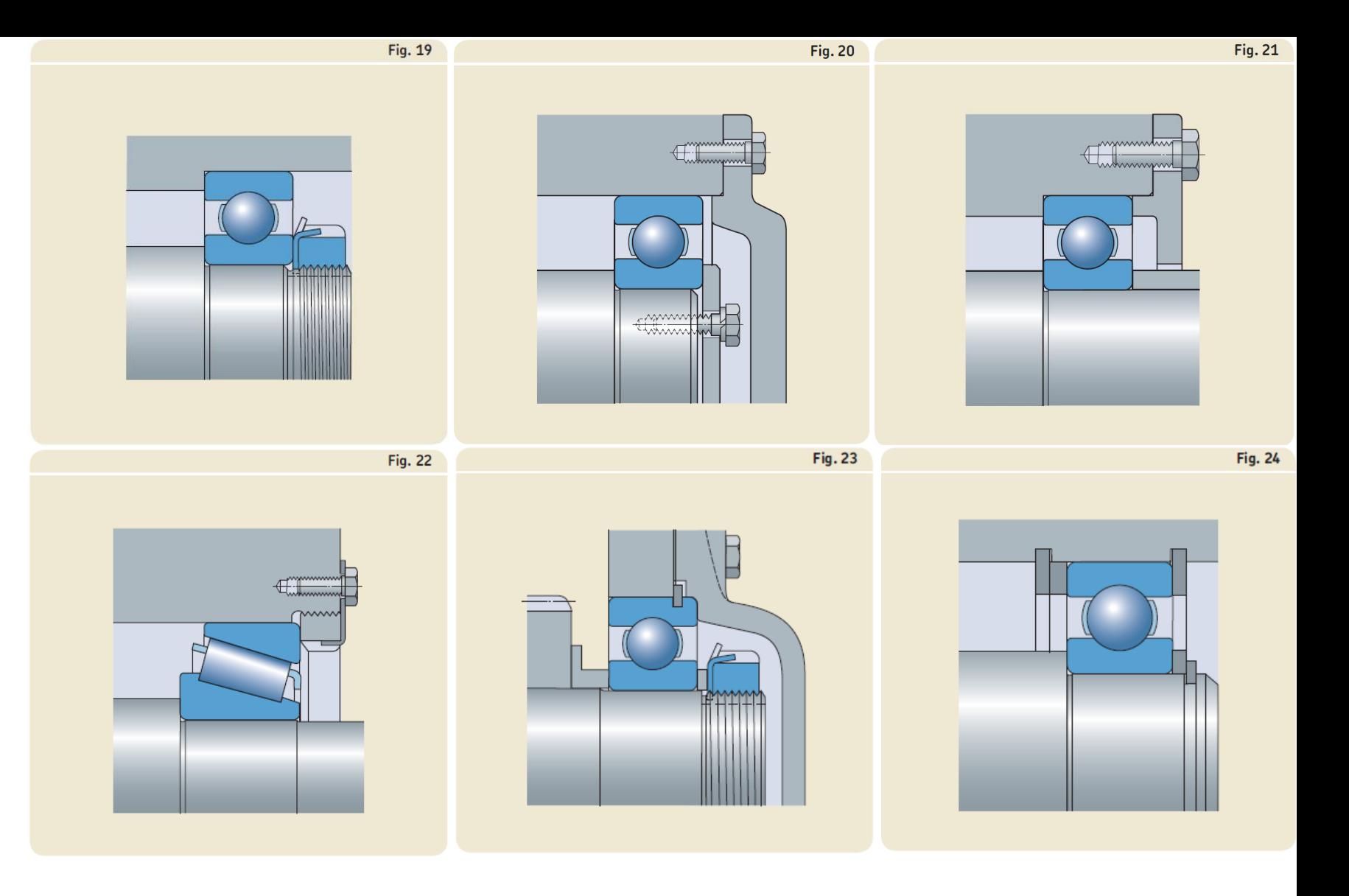

- 1. Obter momento de atrito
- 2. Calcular o ajuste baseado no uso e no tipo de rolamento
- 3. Método de fixação axial
- 4. Verificar o raio do assento do rolamento

## Dimensões de encosto e raio

As dimensões dos componentes adjacentes ao rolamento (como o eixo e os ressaltos do mancal e buchas espaçadoras) devem ser capazes de fornecer suporte suficiente para os anéis do rolamento. No entanto, não deve haver contato algum entre as pecas rotativas do rolamento e um componente adjacente estacionário. As dimensões adequadas dos encostos e dos filetes estão listadas nas tabelas de produtos.

A transição entre o assento do rolamento e o ressalto do mancal ou do eixo pode ser um filete de acordo com as dimensões r<sub>a</sub> e r<sub>b</sub> nas tabelas de produtos, ou um rebaixo ( $\rightarrow$  tabela 13). A medida que o raio de filete aumenta, a distribuicão de tensão na área do filete melhora. Portanto, eixos com cargas pesadas, que normalmente exigem um raio maior, usam um colar espaçador entre o anel interno e o ressalto do eixo para fornecer uma superfície de apoio suficientemente grande para o anel do rolamento. A lateral do colar que encosta no ressalto do eixo deve ser projetada de modo que não entre em contado com o filete  $(\rightarrow$  fig. 29).

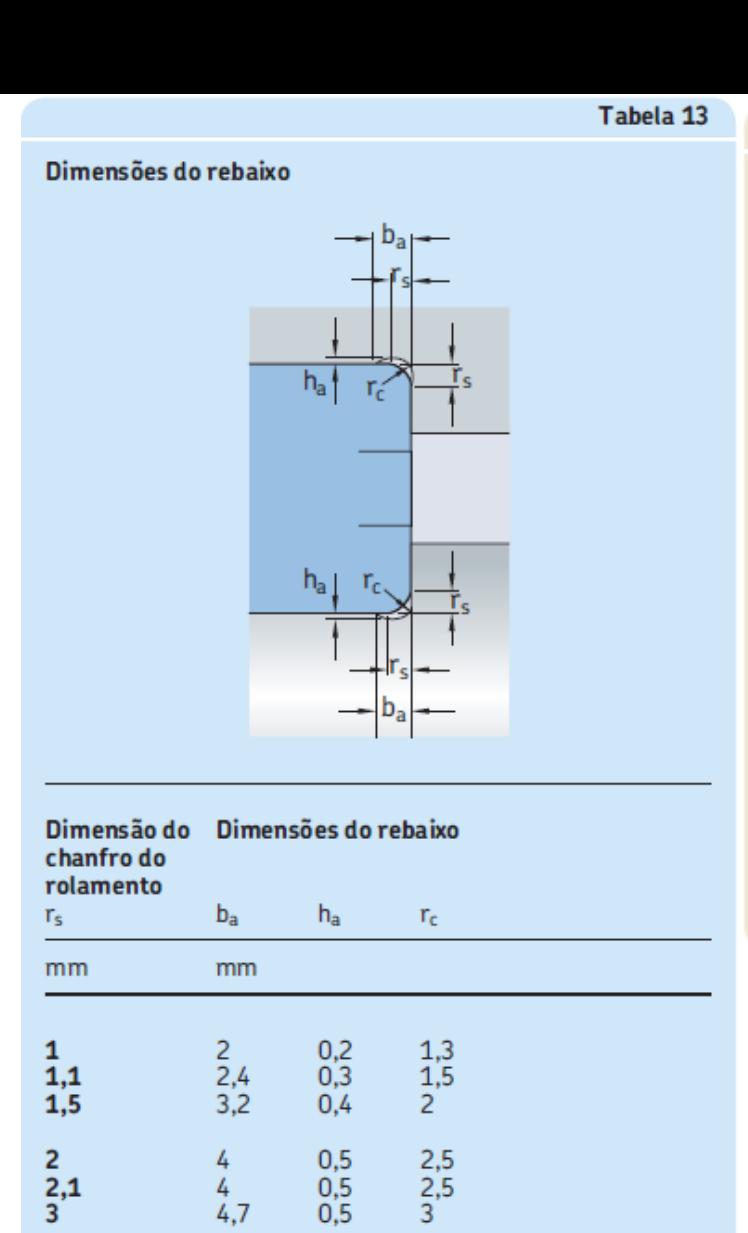

 $0,5$ 

 $0,6$ 

 $0.6$ 

 $0,6$ 

 $0.6$ 

4

 $\overline{5}$ 

6

 $\overline{7}$ 

9

 $5,9$ 

7,4

8.6

10

 $12$ 

4

 $\overline{5}$ 

 $6\overline{6}$ 

 $7,5$ <br>9,5

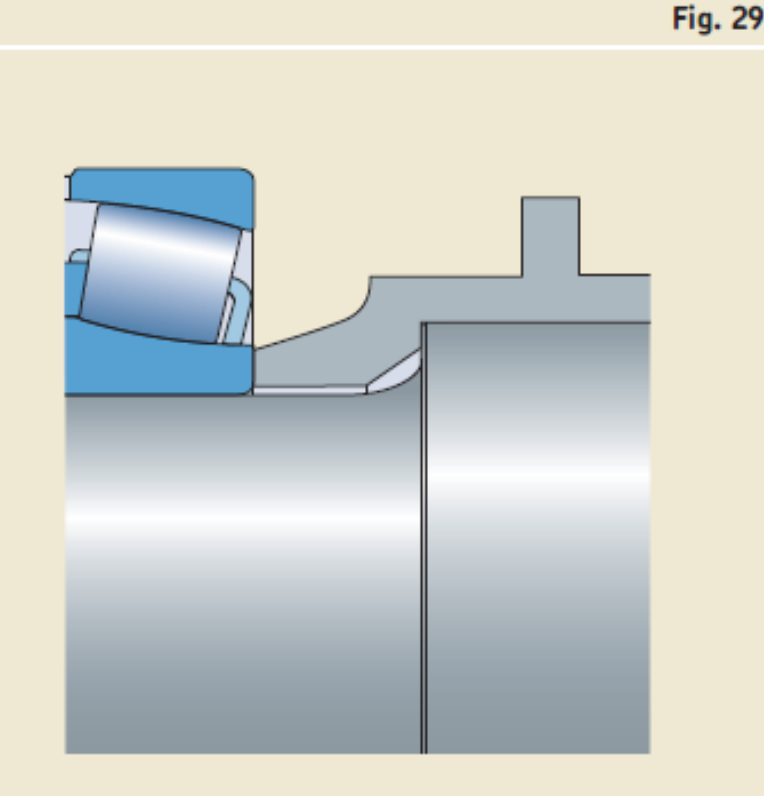

 $(Pág 208)$  39

- 1. Obter momento de atrito
- 2. Calcular o ajuste baseado no uso e no tipo de rolamento
- 3. Método de fixação axial
- 4. Verificar o raio do assento do rolamento
- 5. Seleção de folga ou pré-carga (Págs 212-225)
- 6. Seleção da vedação (Págs 226-236)
- 7. Cálculo do intervalo de lubrificação (Pág 252-267)

# Consultar catálogo!!!

<span id="page-40-0"></span>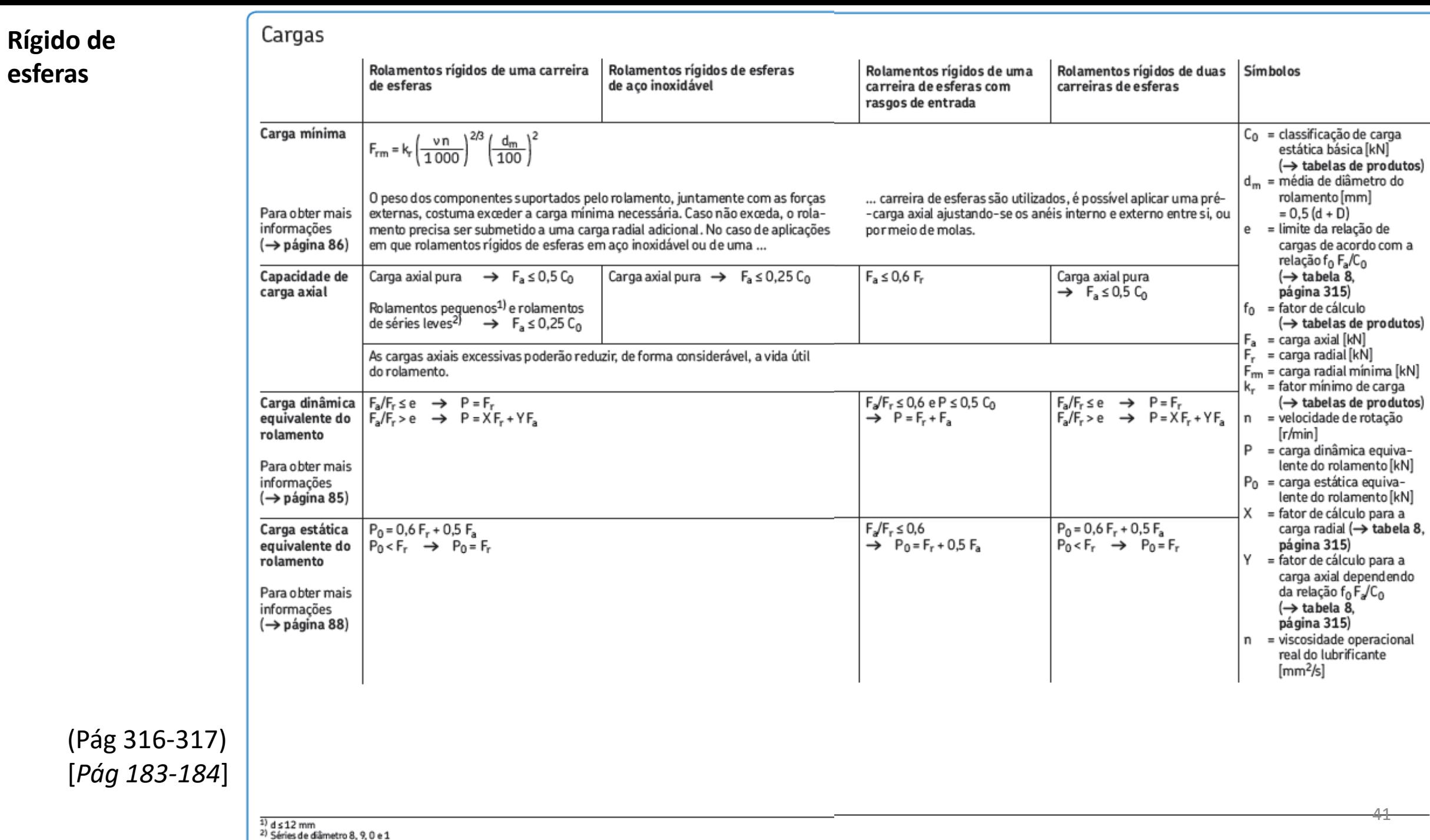

### Tabela 8

### Fatores de cálculo para rolamentos rígidos de esferas

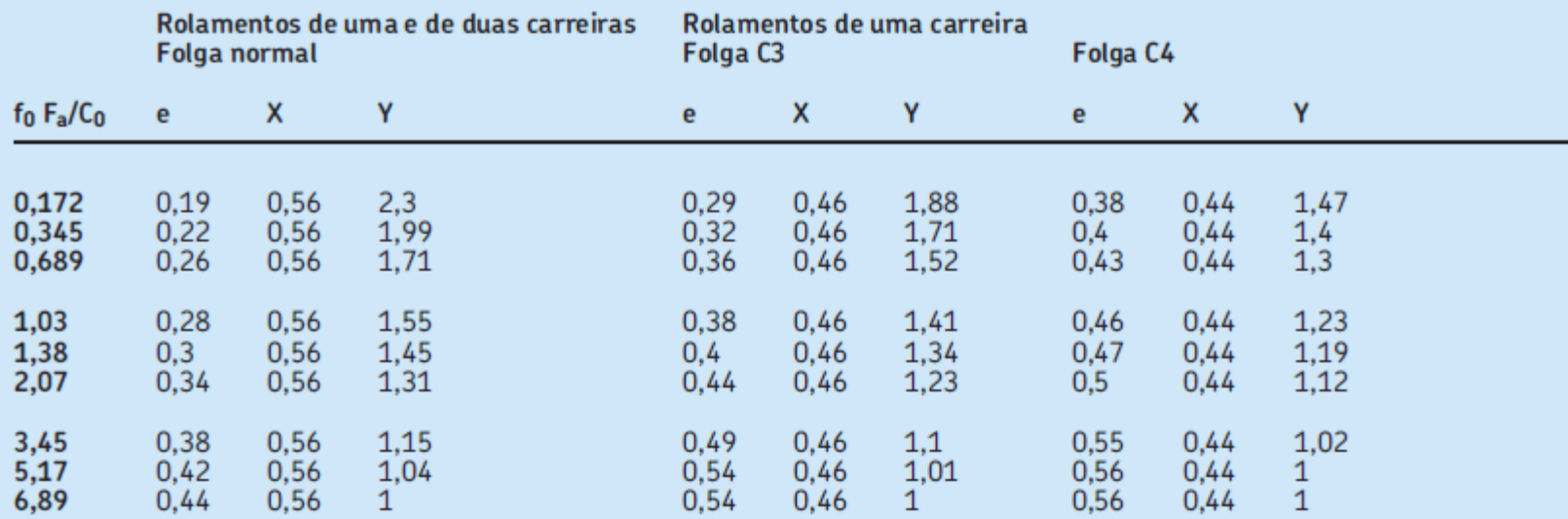

Os fatores de cálculo devem ser selecionados de acordo com a folga operacional no rolamento, que pode ser diferente da folga interna<br>antes da montagem. Para obter mais informações ou para fatores de cálculo para outras cla

<span id="page-42-0"></span>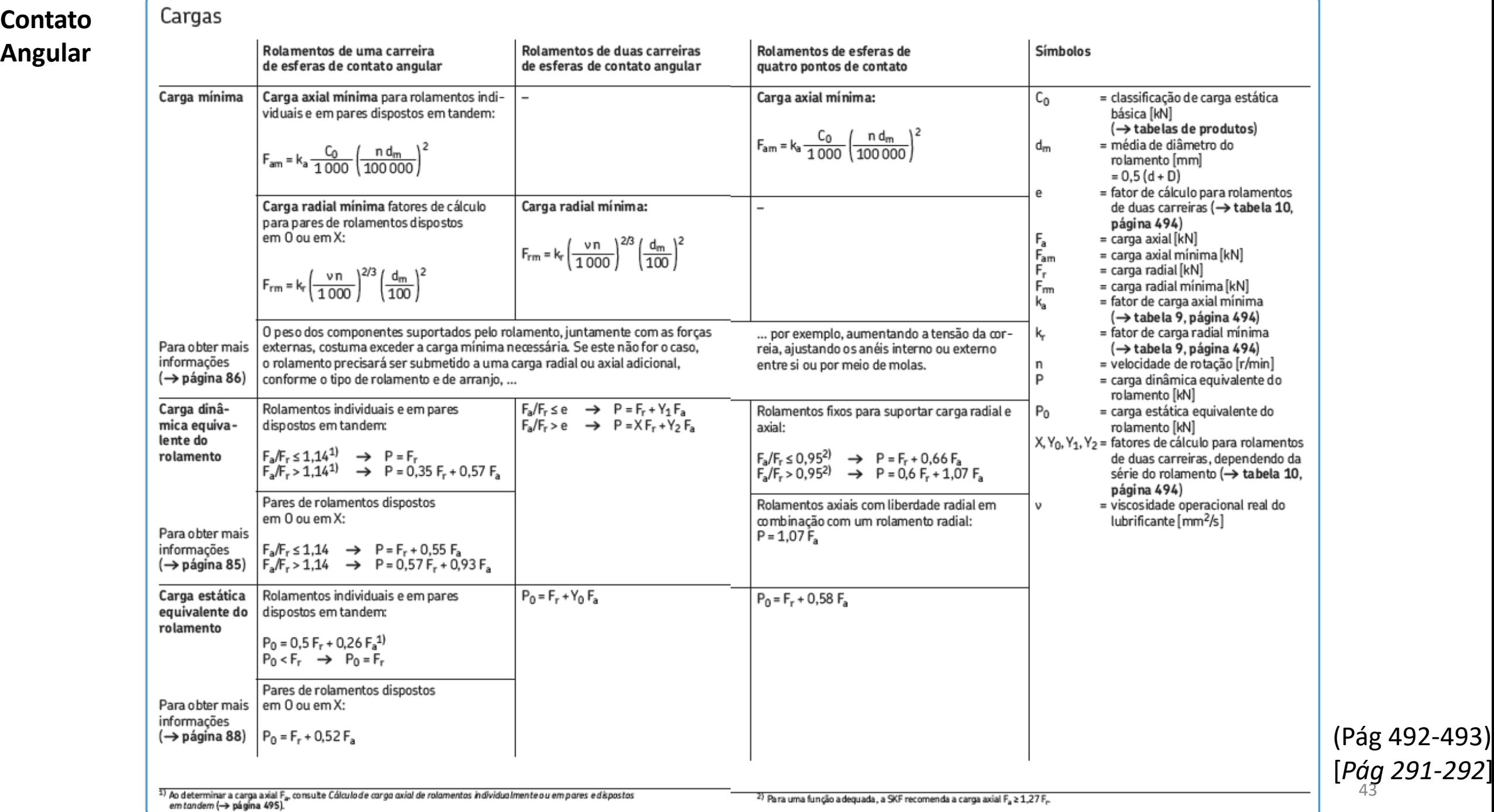

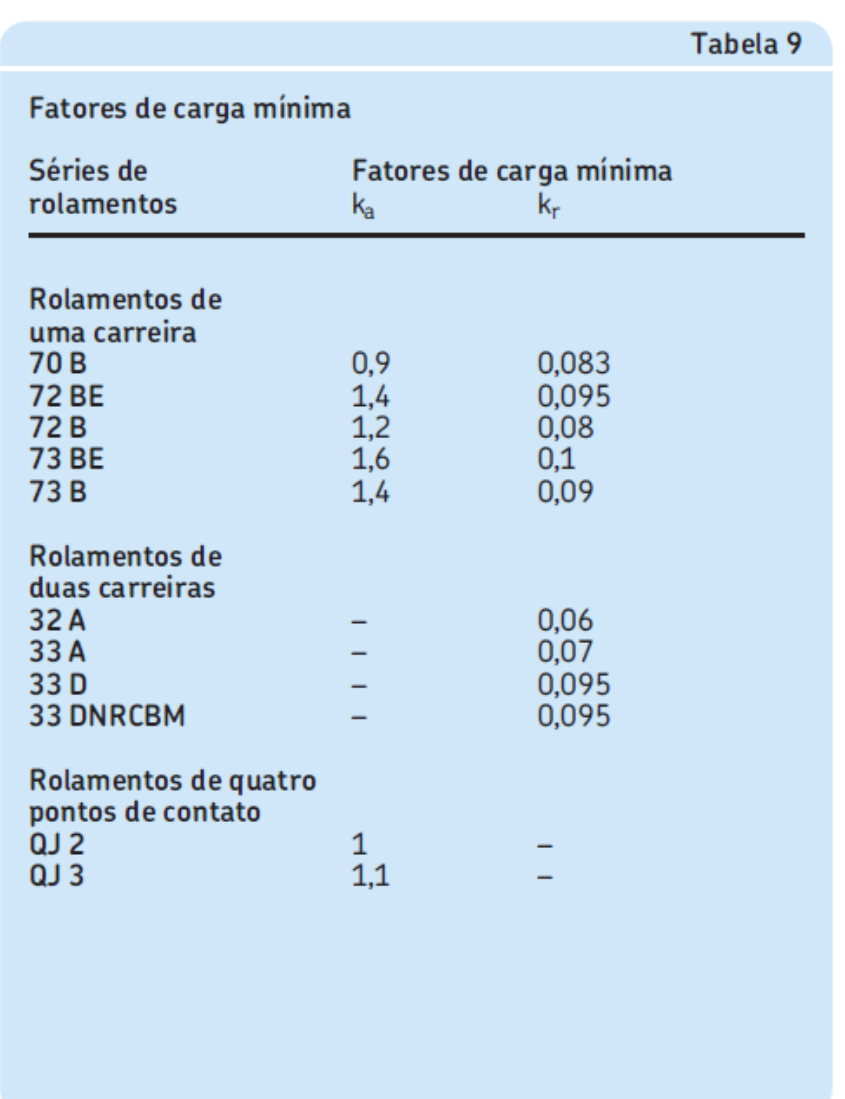

## Capacidade de carga de rolamentos em pares

Os valores das classificações de carga básica e dos limites de carga de fadiga indicados na tabela de produtos aplicam-se a rolamentos individuais. Nos pares de rolamentos montados imediatamente adjacentes entre si, aplicam-se os seguintes valores:

• classificação de carga dinâmica básica para rolamentos padrão em todos os arranjos e para rolamentos SKF Explorer, dispostos em  $0$  ou  $X$ 

 $C = 1,62$  C<sub>rolamento</sub> individual

· classificação de carga dinâmica básica para rolamentos SKF Explorer em arranjo em tandem

 $C = 2$  C<sub>rolamento</sub> individual

- · classificação de carga estática básica  $C_0 = 2 C_0$  rolamento individual
- · limite de carga de fadiga
	- $P_u = 2 P_u$  rolamento individual

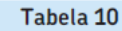

Fatores de cálculo para rolamentos de duas carreiras de esferas de contato angular Séries de Fatores de cálculo  $Y_1$ rolamentos  $\times$  $Y_2$  $Y_0$ e 32 A, 33 A  $0,63$ 0,78 0,66  $0,8$ 1,24 0,54  $0,47$  $0,81$  $0,44$ 33D 1,34  $0,55$  $0,52$ **33 DNRCBM** 1,14 0,57 0,93

(Pág 494)

### Tabela 11

Carga axial de arranjos com dois rolamentos de esferas de contato angular, design B ou BE, de uma carreira e/ou pares de rolamentos dispostos em tandem

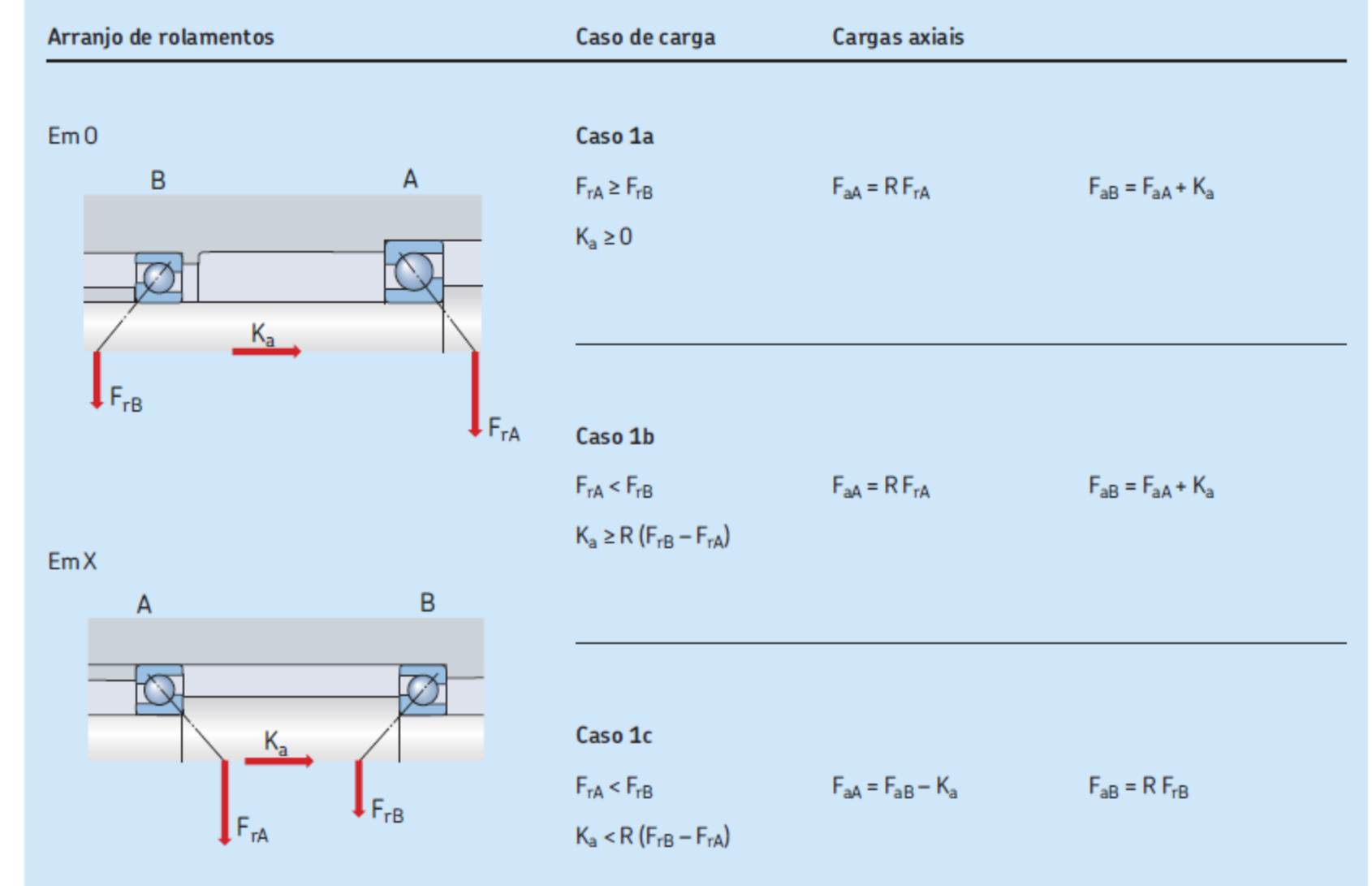

(Pág 496) [*Pág 293*]

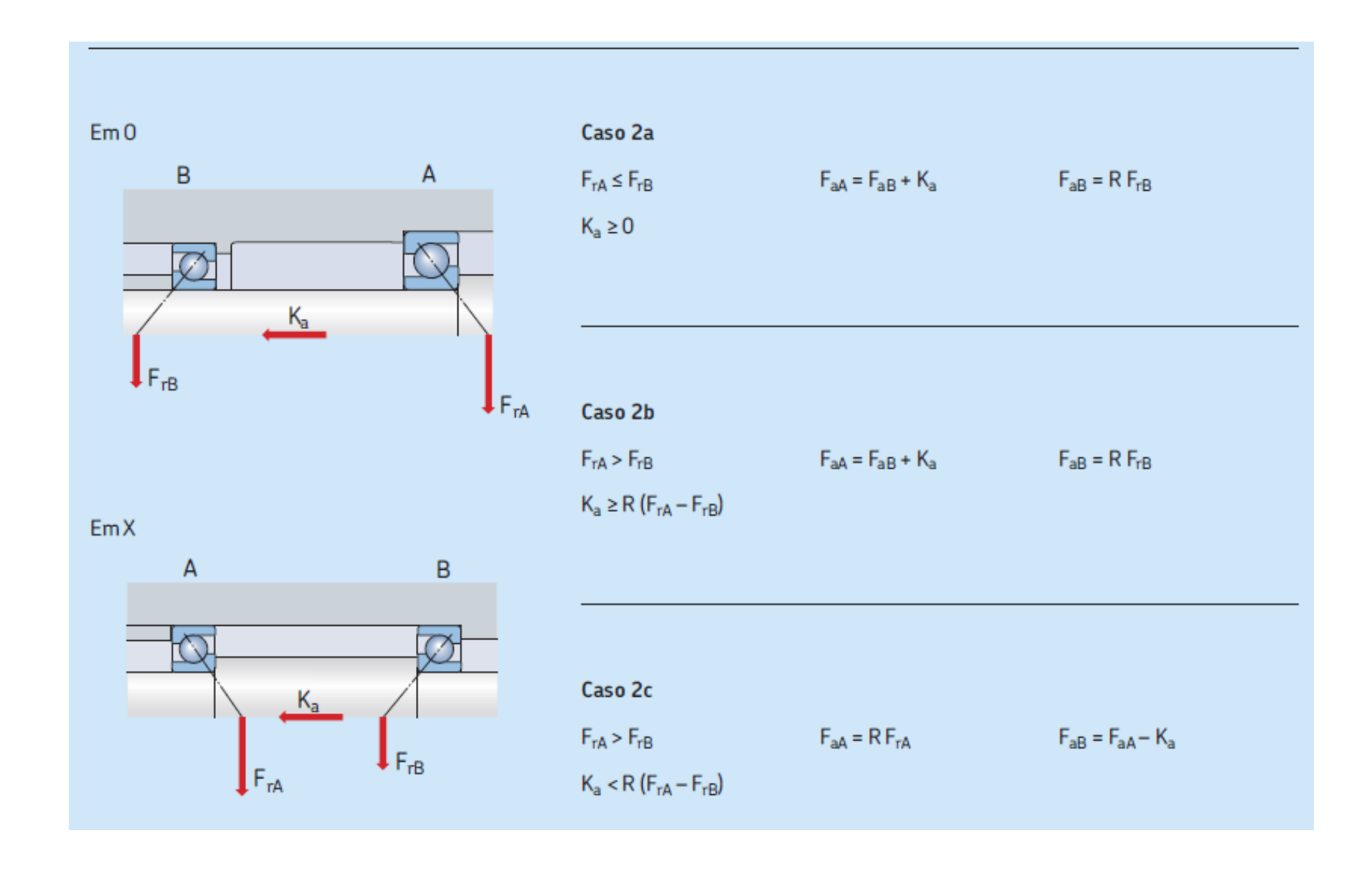

(Pág 496) [*Pág 293*]

<span id="page-46-0"></span>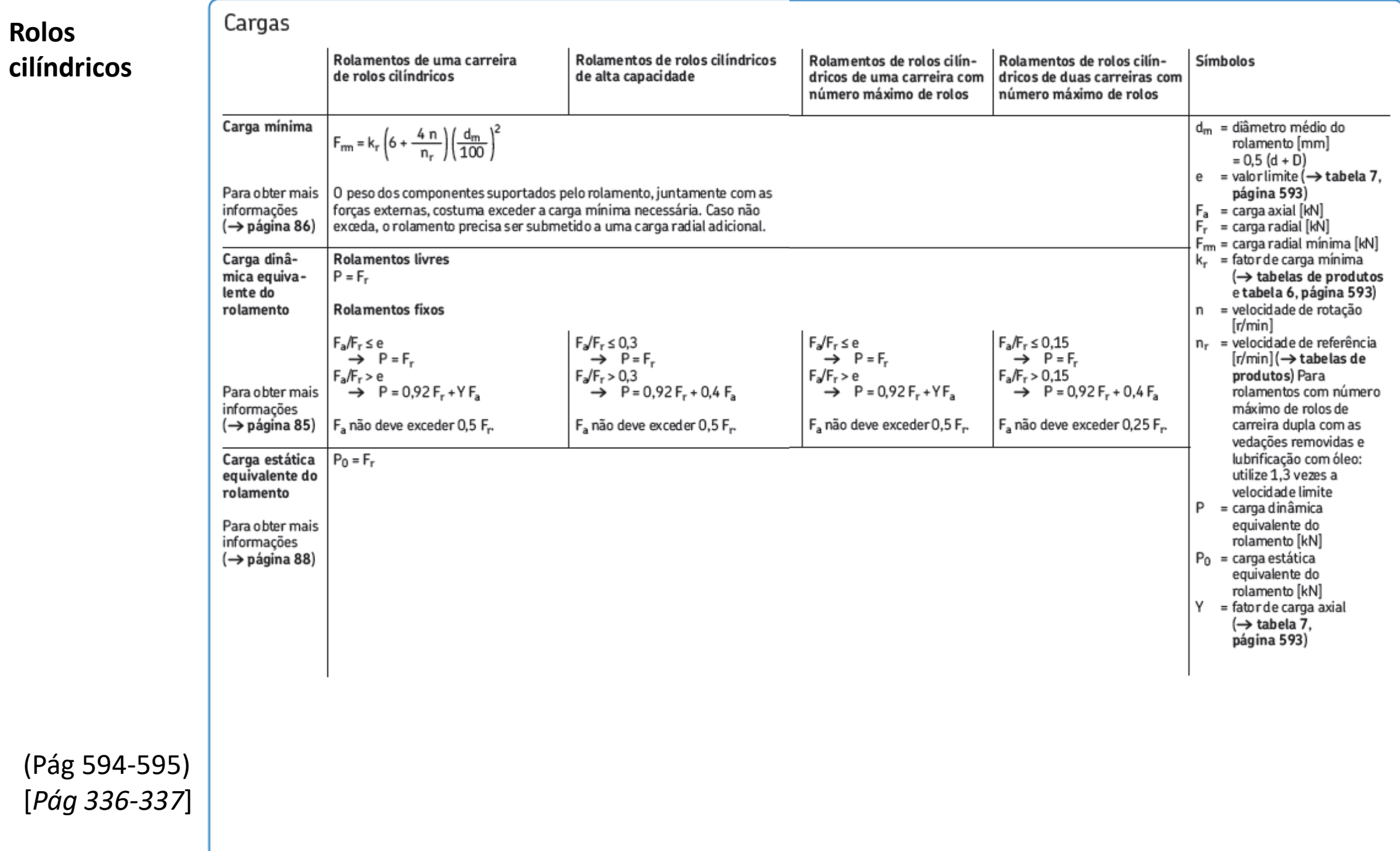

**Rolos** 

47

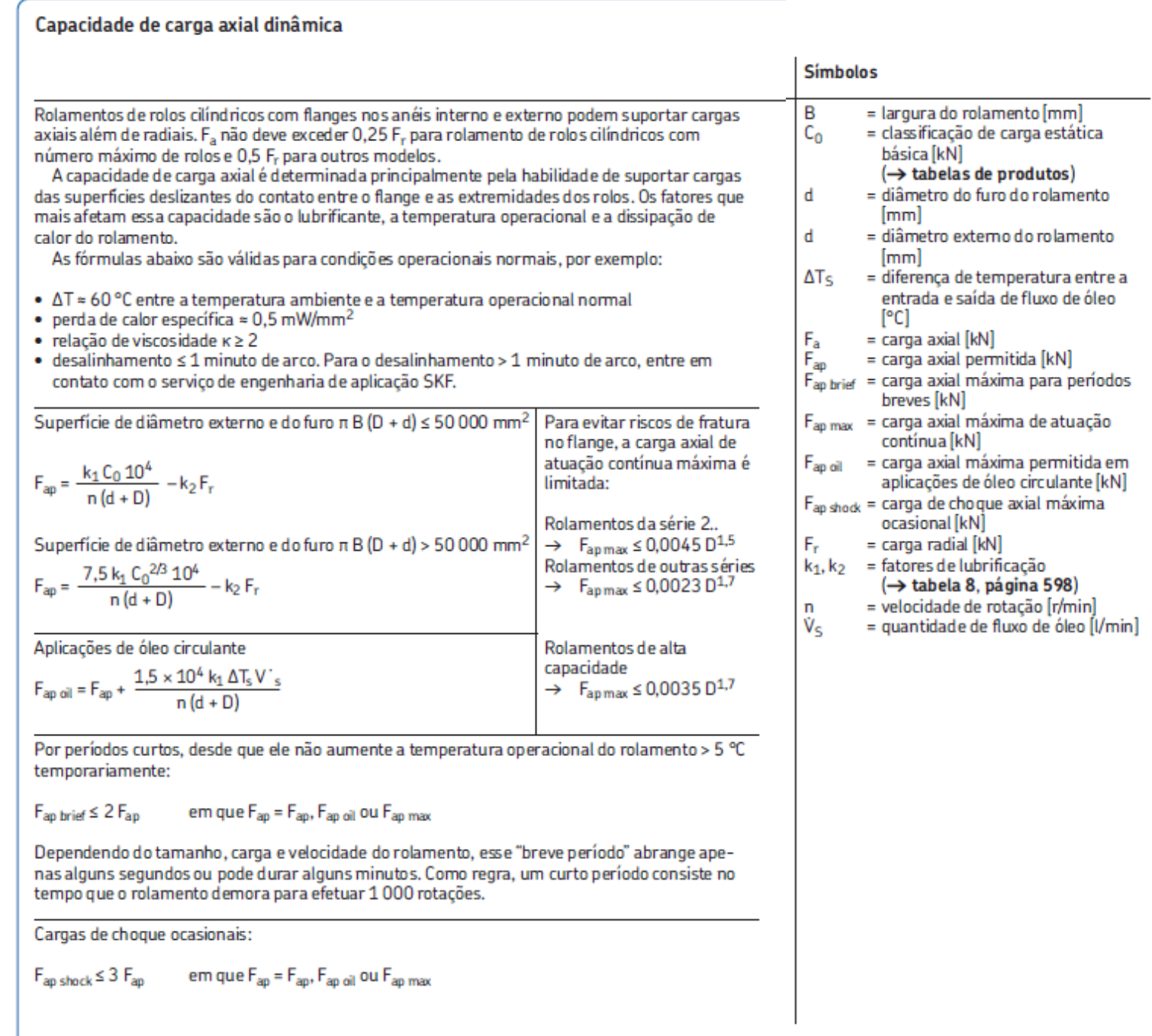

(Pág 596 -597) [*Pág 336 -337* ]

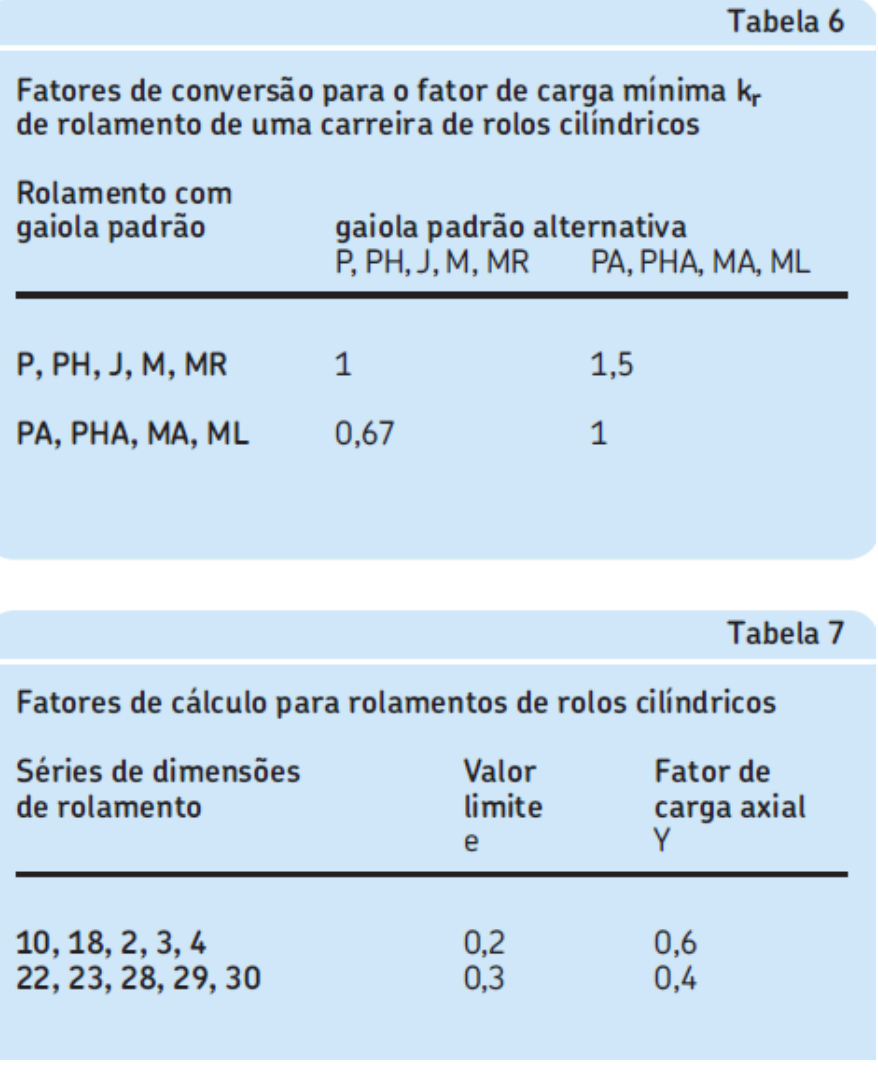

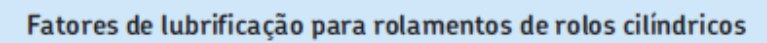

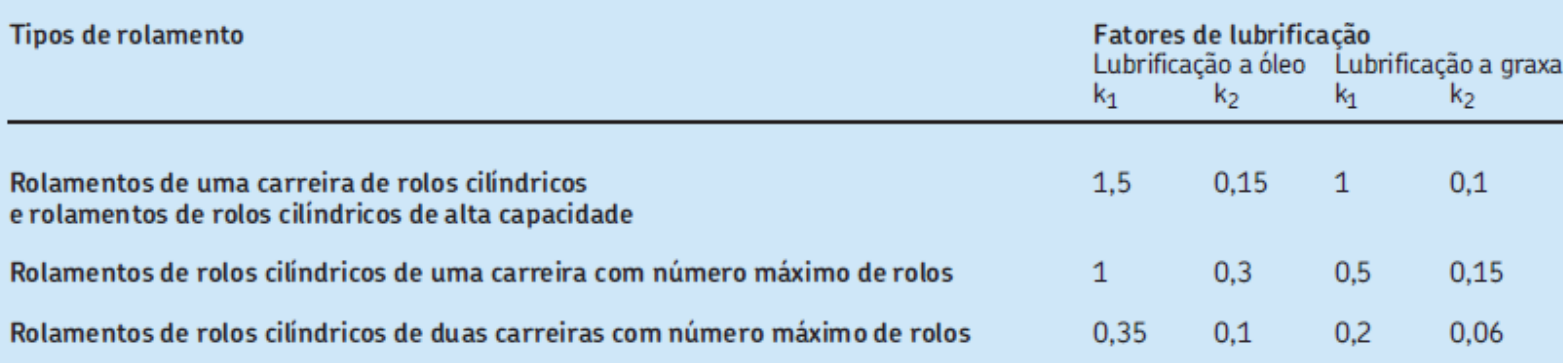

(Pág 593,598) [*Pág 336-337*] Tabela 8